# **X-gateway Interface Addendum Ethernet Slave**

**Doc: HMSI-27-251 Rev: 2.00**

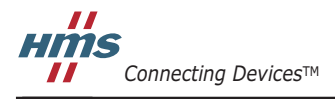

*HALMSTAD • CHICAGO • KARLSRUHE • TOKYO • BEIJING • MILANO • MULHOUSE • COVENTRY • PUNE • COPENHAGEN*

# **Important User Information**

This document is intended to provide a good understanding of the functionality offered by the Interface described here.

The reader is expected to be familiar with high level software design, and communication systems in general. The use of advanced interface-specific functionality may require in-depth knowledge of networking internals and/or information from the network specifications. In such cases, the persons responsible for the implementation of this product should either obtain the necessary specifications to gain sufficient knowledge, or alternatively limit the implementation in such a way that this is not necessary.

### **Liability**

Every care has been taken in the preparation of this manual. Please inform HMS Industrial Networks AB of any inaccuracies or omissions. The data and illustrations found in this document are not binding. We, HMS Industrial Networks AB, reserve the right to modify our products in line with our policy of continuous product development. The information in this document is subject to change without notice and should not be considered as a commitment by HMS Industrial Networks AB. HMS Industrial Networks AB assumes no responsibility for any errors that may appear in this document.

There are many applications of this product. Those responsible for the use of this device must ensure that all the necessary steps have been taken to verify that the applications meet all performance and safety requirements including any applicable laws, regulations, codes, and standards.

HMS Industrial Networks AB will under no circumstances assume liability or responsibility for any problems that may arise as a result from the use of undocumented features, timing, or functional side effects found outside the documented scope of this product. The effects caused by any direct or indirect use of such aspects of the product are undefined, and may include e.g. compatibility issues and stability issues.

The examples and illustrations in this document are included solely for illustrative purposes. Because of the many variables and requirements associated with any particular implementation, HMS Industrial Networks AB cannot assume responsibility for actual use based on these examples and illustrations.

### **Intellectual Property Rights**

HMS Industrial Networks AB has intellectual property rights relating to technology embodied in the product described in this document. These intellectual property rights may include patents and pending patent applications in the US and other countries.

### **Trademark Acknowledgements**

Anybus ® is a registered trademark of HMS Industrial Networks AB. All other trademarks are the property of their respective holders.

**WARNING**: This is a class A product. in a domestic environment this product may cause radio interference in which case the user may be required to take adequate measures.

**ESD Note**: This product contains ESD (Electrostatic Discharge) sensitive parts that may be damaged if ESD control procedures are not followed. Static control precautions are required when handling the product. Failure to observe this may cause damage to the product.

> Ethernet Slave X-Gateway Interface Addendum Copyright© HMS Industrial Networks AB Doc: HMSI-27-251, Rev: 2.00 May 2014

**!**

# **Table of Contents**

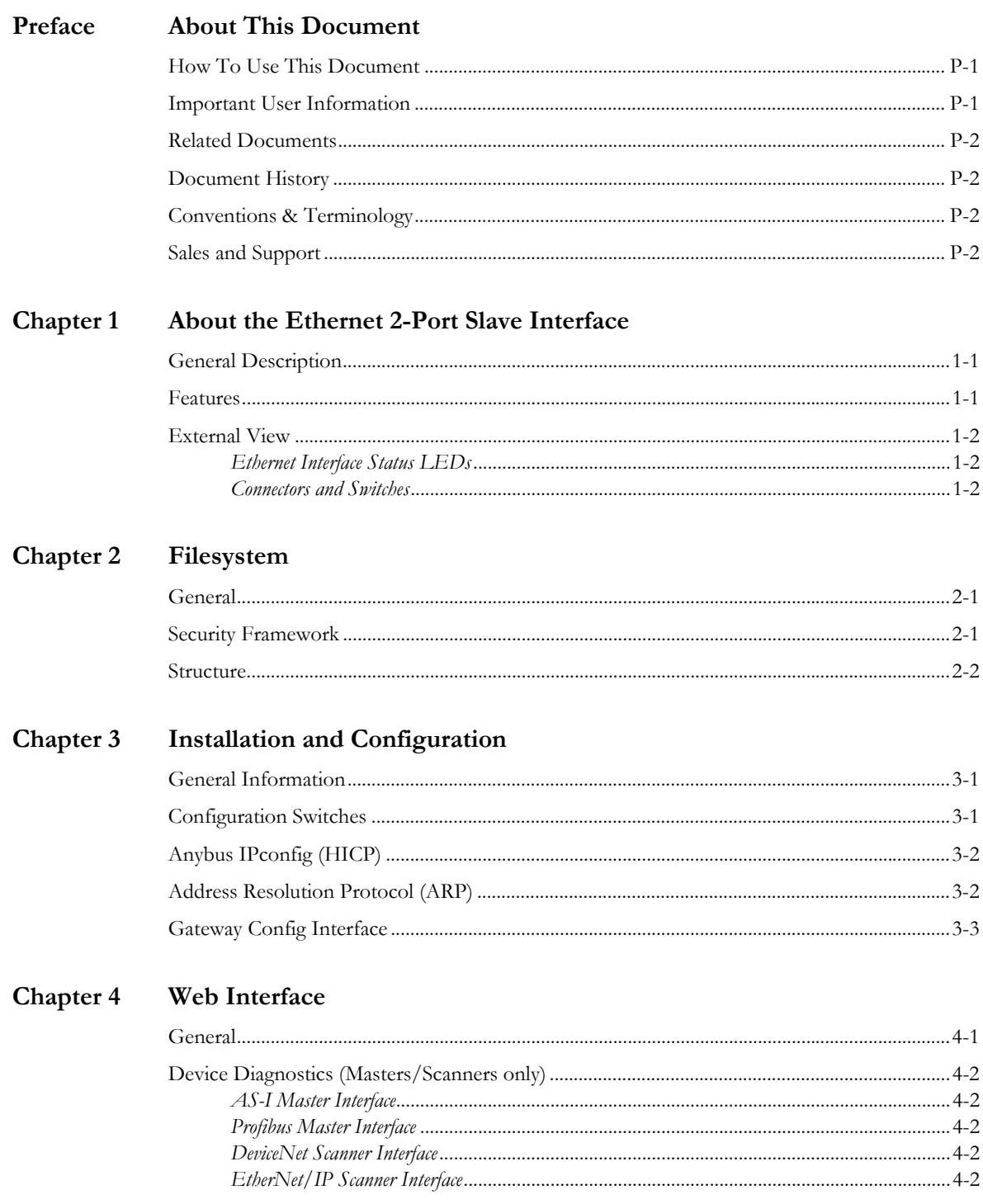

### Chapter 5 Modbus/TCP Server

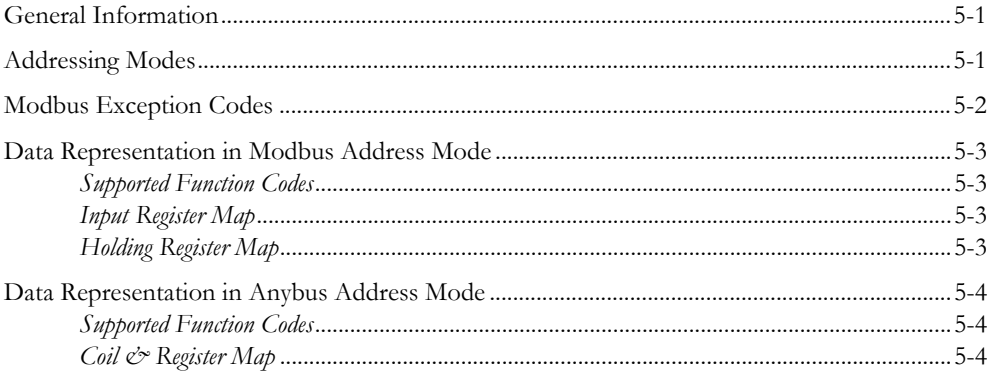

### Chapter 6 Ethernet/IP

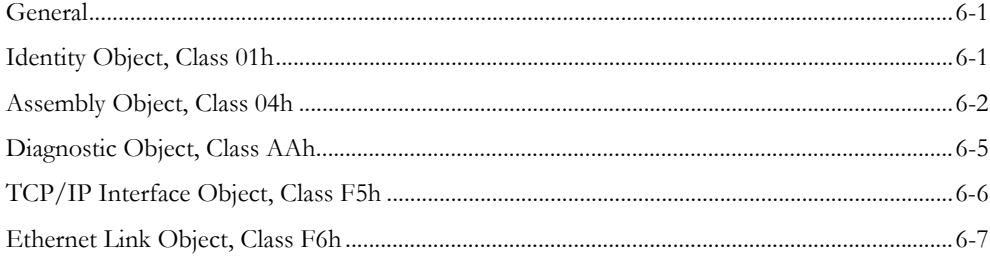

### Chapter 7 FTP Server

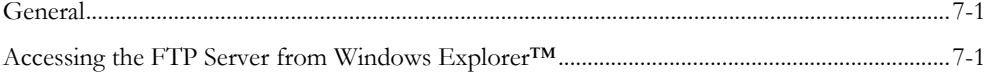

### Chapter 8 Telnet Server

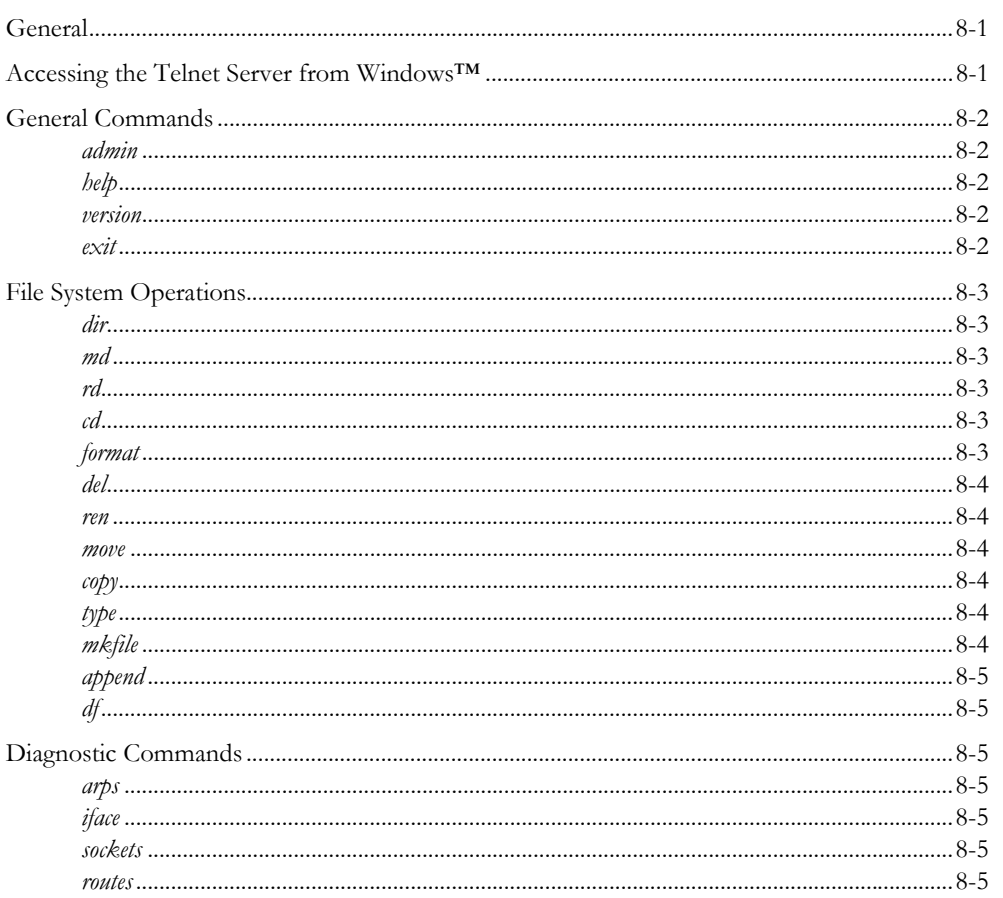

### Appendix A System Files

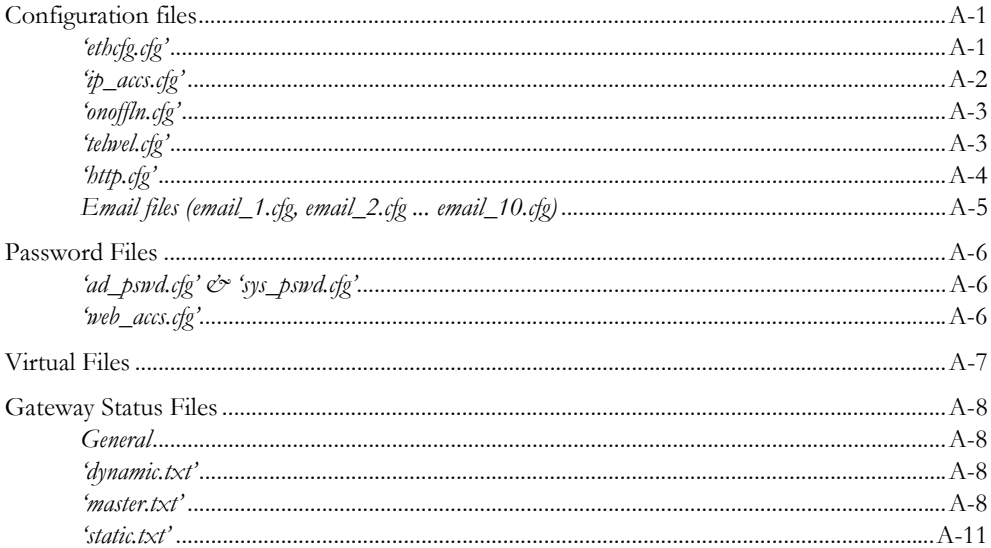

### Appendix B Server Side Include (SSI) Functionality

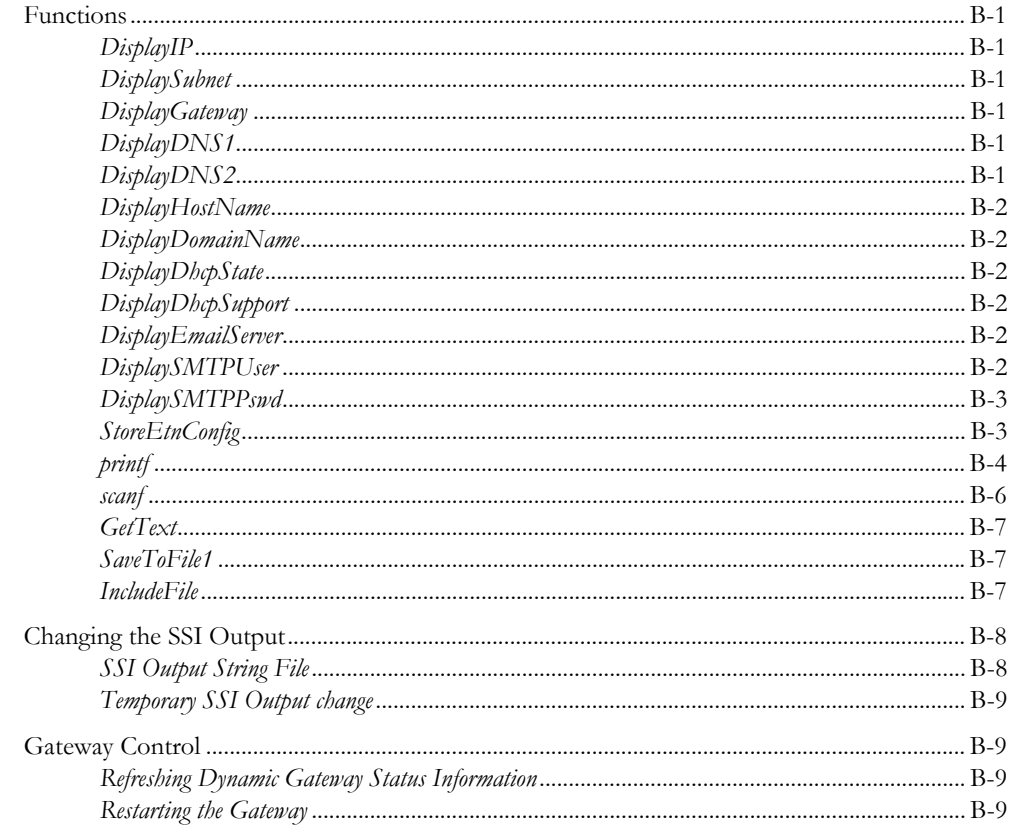

### Appendix C Ethernet Transport Provider

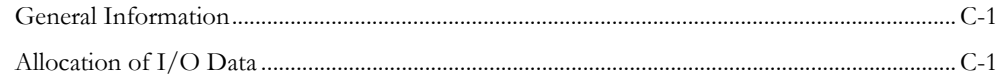

### Appendix D Technical Specification

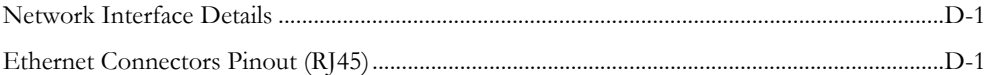

# <span id="page-6-1"></span><span id="page-6-0"></span>**P. About This Document**

# <span id="page-6-2"></span>**P.1 How To Use This Document**

This document describes network specific features and procedures needed when operating the Ethernet interface for the Anybux X-gateway. For general information and operating instructions for the Anybus X-gateway, consult the Anybus X-gateway User Manual.

The reader of this document is expected to be familiar with local area networks, and communication systems in general.

For further information, documentation etc., please visit www.anybus.com.

# <span id="page-6-3"></span>**P.2 Related Documents**

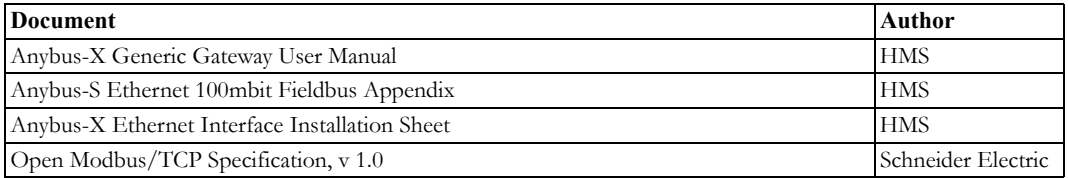

# <span id="page-6-4"></span>**P.3 Document History**

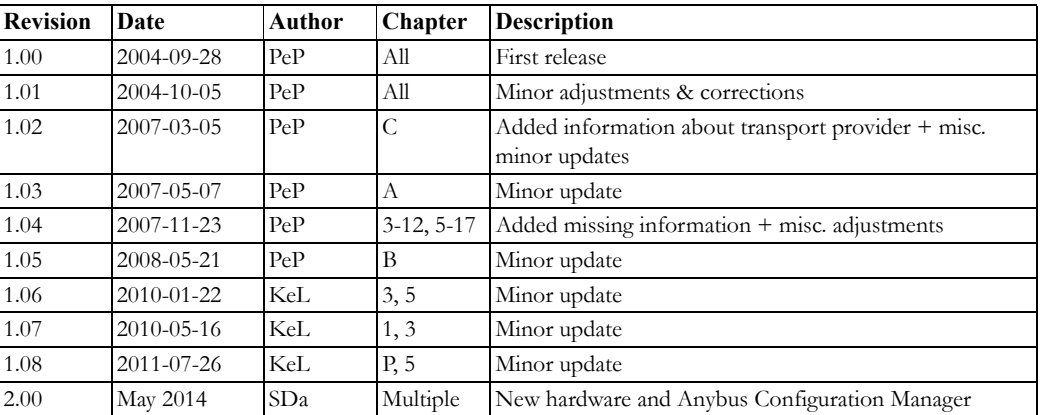

### **Revision List**

## <span id="page-6-5"></span>**P.4 Conventions & Terminology**

The following conventions are used throughout this manual:

- Numbered lists provide sequential steps
- Bulleted lists provide information, not procedural steps
- The term 'gateway' is used when referring to the Anybus X-gateway
- The term 'Ethernet Interface' refers to the Ethernet Slave Interface for the X-gateway
- The term 'user manual' refers to the Anybus X-gateway User Manual.
- Hexadecimal values are written in the format NNNNh, where NNNN is the hexadecimal value.
- 16/32 bit values are generally stored in Motorola (big endian) format unless otherwise stated.

### <span id="page-7-0"></span>**P.5 Sales and Support**

[For general contact information and support, please refer to the contact and support pages at](http://www.hms-networks.com)  [www.anybus.com.](http://www.hms-networks.com)

# <span id="page-8-1"></span><span id="page-8-0"></span>**1. About the Ethernet 2-Port Slave Interface**

## <span id="page-8-2"></span>**1.1 General Description**

The 2-port Ethernet Slave interface implements a multi purpose communication solution for the Anybus X-gateway platform, offering industrial protocol support, as well as web and email capabilities.

The interface exchanges data via two data buffers a.k.a. the Input and Output Buffers. These buffers can be accessed via a built in web server, or via industrial protocols such as Modbus/TCP and EtherNet/IP. A built in email client can send email messages triggered by a data event.

Dynamic content capabilities allows data from the input/output buffers to be monitored on web pages, or included in email messages. Frame the moderal messages triggered<br>
and a event.<br>
annic content capabilities allows data<br>
annic content capabilities allows data<br>
and on web pages, or included in email messes.<br>
• **Input Buffer**<br>
This buffer holds data

#### **• Input Buffer**

This buffer holds data *from* the gateway, i.e. data *from* another network.

**• Output Buffer**

This buffer holds data that shall be sent *through* the gateway *to* another network.

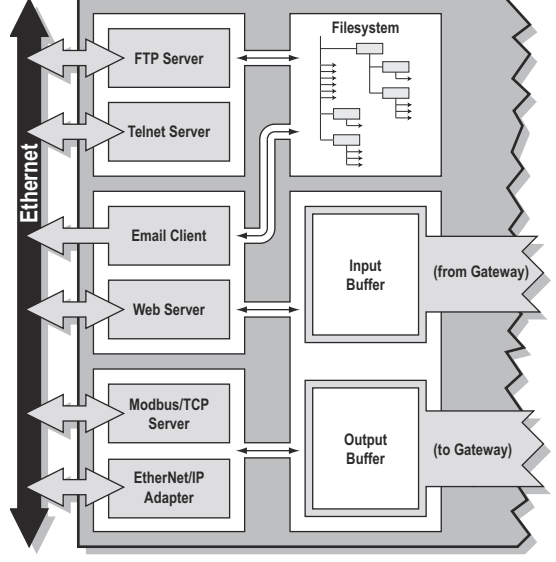

### <span id="page-8-3"></span>**1.2 Features**

- 2 EtherNet/IP ports available simultaneously. 10/100Mbit operation in full or half-duplex.
- Supports shielded (FTP) and unshielded (UTP) cables
- Flexible file system providing both volatile and non-volatile storage areas
- Per-user security framework
- Quality of Service (QoS) available
- Device Level Ring (DLR) functionality available (announce-based ring participant)
- Integrated FTP server provides easy file management using standard FTP clients.
- Server Side Include (SSI) capability
- Web server with dynamic data capability
- Email client with dynamic data capability
- Event-triggered email handling
- DNS Capability
- 

## <span id="page-9-0"></span>**1.3 External View**

### <span id="page-9-1"></span>**1.3.1 Ethernet Interface Status LEDs**

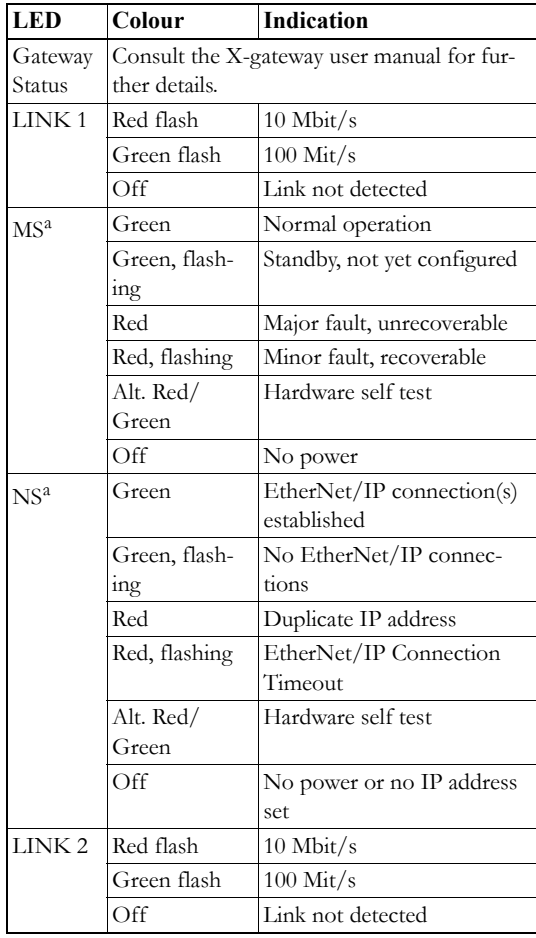

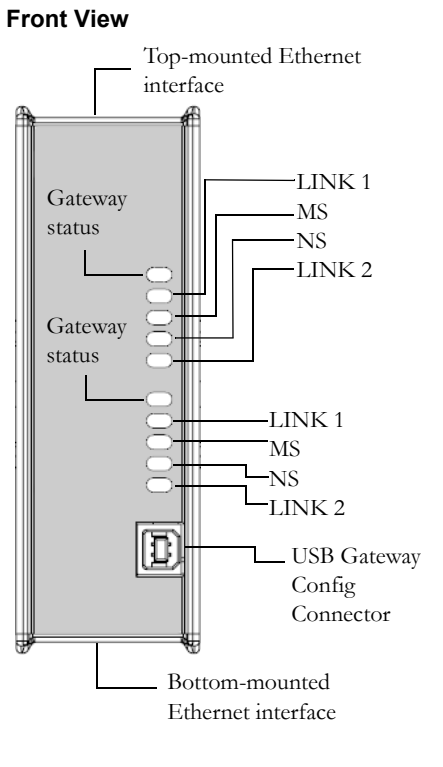

#### **Top-mounted interface**

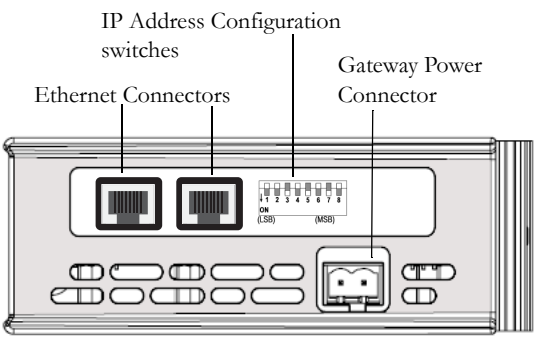

<span id="page-9-3"></span>a. Not used when using Modbus TCP

### <span id="page-9-2"></span>**1.3.2 Connectors and Switches**

#### **Ethernet Connectors (RJ45)**

See [D-55 "Ethernet Connectors Pinout \(RJ45\)"](#page-57-4).

#### **IP Address Configuration Switches**

See [3-12 "Configuration Switches"](#page-13-5).

#### **Gateway Power Connector**

Consult the X-gateway user manual for further details.

### **USB Gateway Config Connector**

Consult the X-gateway user manual for further details.

#### **Bottom-mounted interface**

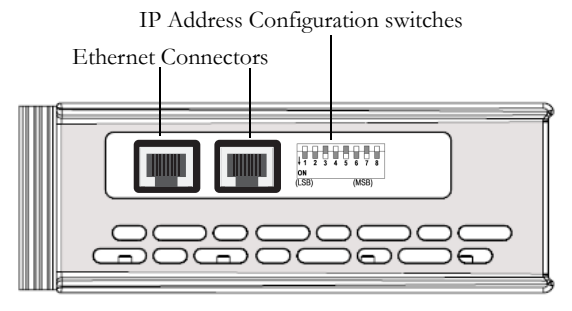

# <span id="page-10-1"></span><span id="page-10-0"></span>**2. Filesystem**

# <span id="page-10-2"></span>**2.1 General**

Web content, email messages, and configuration data are stored in files in a built-in file system. The file system is a fixed-size storage area with a hierarchical directory structure. Files can be grouped in directories for increased readability, and a security framework protects important files from unauthorized access.

### **Conventions & Limitations**

**• Case Sensitivity**

The file system is case sensitive, i.e.'Anybus.txt' does not equal 'Anybus.TXT'.

### **• Filename / Pathname length**

Filenames can be a maximum of 48 characters long. Pathnames can be 256 characters in total, filename included.

### **• Free Space**

Approximately 1.4MB non-volatile (FLASH), and 1MB volatile.

#### **• Data Corruption**

Each FLASH segment can be rewritten approximately 1000000 times before data corruption. One or more flash segments will be erased upon deleting, renaming or moving a file, appending data to an existing file, or formatting the filesystem.

### <span id="page-10-4"></span><span id="page-10-3"></span>**2.2 Security Framework**

The filesystem features two security levels; Admin and Normal. Security level is set at a per user basis, unless running in Global Admin Mode (see below).

### **• Admin Users**

Admin users has unrestricted access to the filesystem through FTP and Telnet. User accounts for Admin users are defined in the file 'ad\_pswd.cfg'.

### **• Normal User**

Normal users are restricted to the \user\ directory and it's subdirectories, i.e. when a normal user connects via FTP or telnet, this will be their root directory. User accounts for normal users are defined in the file 'sys\_pswd.cfg'.

Files within the file system can be protected from web access through username/password authorization, see [A-39 "Password Files"](#page-40-1) and [A-40 "'web\\_accs.cfg'".](#page-41-2) It is also possible to configure which IP addresses and what protocols that are allowed to connect to the ethernet interface, see [A-35 "'ip\\_](#page-36-1) [accs.cfg'"](#page-36-1).

#### **Global Admin Mode**

If no admin password file (See [A-39 "Password Files"](#page-40-1)) is found, the interface will run in Global Admin Mode; i.e. all users will have Admin access rights. No login is needed for Telnet, and the FTP server accepts any username/password combination.

Global Admin Mode is primarily intended for product configuration and development.

### <span id="page-12-0"></span>**2.3 Structure**

The figure below illustrates the structure of the file system, the location of the system files, and which areas that can be accessed by Normal/Admin users.

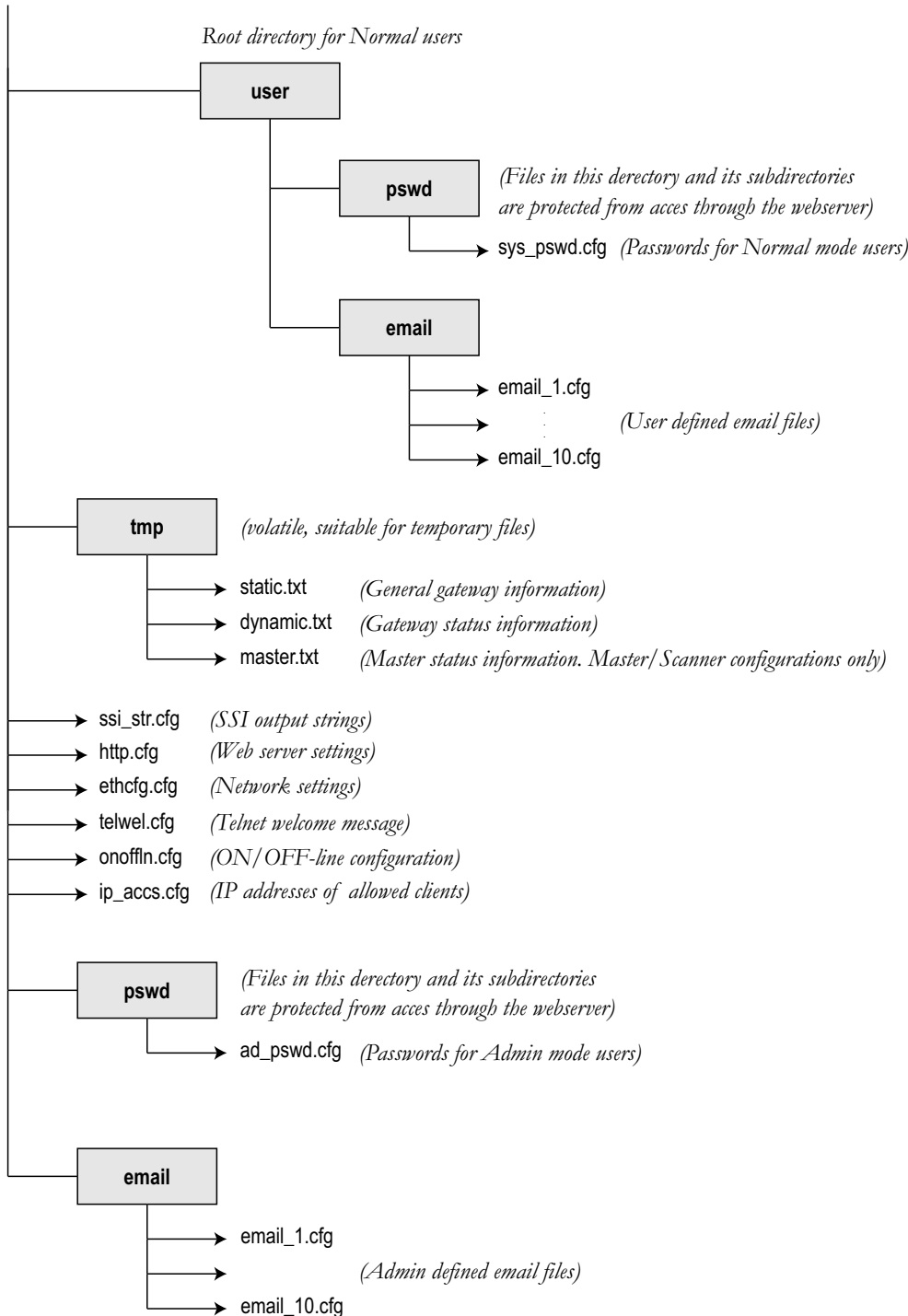

*Root directory for Admin users*

For more information about the configuration files shown above, see [A-34 "System Files".](#page-35-4)

# <span id="page-13-4"></span><span id="page-13-1"></span><span id="page-13-0"></span>**3. Installation and Configuration**

## <span id="page-13-2"></span>**3.1 General Information**

The Ethernet interface offers several ways of configuring the network settings:

- Configuration Switches (see below).
- Configuration File (See [A-34 "'ethcfg.cfg'"](#page-35-5)).
- Anybus IPconfig (HICP client) (See [3-13 "Anybus IPconfig \(HICP\)"](#page-14-0)).
- Via the Web Interface (See [4-15 "Web Interface"](#page-16-3)).
- ARP (See [3-13 "Address Resolution Protocol \(ARP\)"](#page-14-1)).
- EtherNet/IP (see [6-26 "TCP/IP Interface Object, Class F5h"](#page-27-1)).

If the configuration switches are set to a value other than 0 (zero), the network configuration will be determined by the value of the configuration switches, see [3-12 "Configuration Switches"](#page-13-3) (below).

If the switches are set to 0 (zero), the network configuration will be loaded from the file 'etccfg.cfg'. If this file cannot be found, the Ethernet interface will attempt to retrieve its network settings from a DHCP/BootP server. If no server is found, the interface will indicate an error on the Network Status LED. (Note that the network configuration can still be set using ARP or HICP). The interface supports DHCP Reboot, i.e. it will ask the DHCP/BootP for the IP address stored in the configuration file. If the address is free to use, it will be assigned to the Ethernet interface. If not, it will be assigned a new address.

## <span id="page-13-5"></span><span id="page-13-3"></span>**3.2 Configuration Switches**

The configuration switches provide an easy way to configure the interface for intranet use. The switch represents the binary value of the last byte in the IP address.

If the switch is set to a value between  $1-254<sup>1</sup>$ , the interface will use the settings described below.

```
IP address: 192.168.0.n (n reflects the binary value of the switches)
Subnet mask: 255.255.255.0 (fixed)
Gateway address: 0.0.0.0 (fixed)
```
*Example:*

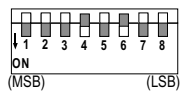

The switches are set to 00010100 (20 decimal). The IP address of the Ethernet interface will be 192.168.0.20

**Note:** These settings can only be used on a local network. This is because the IP address being set belongs to the private address set, see RFC 1918.

<sup>1. 255</sup> is used for local broadcasts.

### <span id="page-14-0"></span>**3.3 Anybus IPconfig (HICP)**

HMS IP Configuration Protocol, or HICP, provides a simple way to configure Anybus-based Ethernet interfaces using a user-friendly software utility from HMS called Anybus IPconfig.

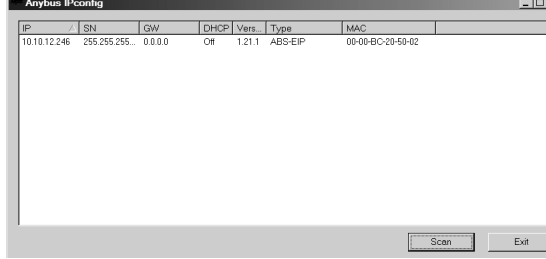

During startup, the utility scans the network for Anybus-based Ethernet interfaces. If needed, the network can be rescanned by clicking **Scan**.

To edit the settings of the Ethernet interface, double click on its entry in the list.

A window will appear, containing the IP configuration and password settings. The IP configuration can be edited directly.

To enter a password, check the **Change password** box, and enter the password under **New password**. (If the interface has already been assigned a password, first enter the old password under **Password**.)

When finished, click **Set**. The new IP configuration will now be stored in the file 'ethcfg.cfg'.

# Configure: 00-00-BC-20-50-0  $C$  On  $\epsilon$  of Set |

### <span id="page-14-1"></span>**3.4 Address Resolution Protocol (ARP)**

The IP address can be changed during runtime using the ARP command from a PC. This method can be used to re-configure Ethernet interfaces that have already been configured, or even to reconfigure interfaces outside the host's subnet.

Below is an example of how to change the IP address from a Microsoft Windows™ command prompt::

arp -s <IP address> <MAC address> ping <IP address> arp -d <IP address>

The 'arp -s' command will store the IP and MAC (printed on the back of the Anybus-X gateway) addresses in the PC's ARP table. When the 'ping' command is executed, the PC sends this information to the interface using the MAC address. The interface detects that it was addressed with the correct MAC address and adopts the IP settings sent by the PC. The new settings are then stored in the file 'ethcfg.cfg'.

**IMPORTANT:** *As the Arp command automatically configures the subnet mask to 255.255.255.0, the first three bytes of the IP address must be the same as for the PC executing the command.*

*Example:*

```
PC - 10.10.12.67
Interface- 10.10.12.x (Where x is a value between 1 and 254)
```
## <span id="page-15-1"></span><span id="page-15-0"></span>**3.5 Gateway Config Interface**

The gateway and the Ethernet slave interface may be configured by using the software tool **Anybus Configuration Manager** (ACM), which is available from www.anybus.com/support

When ACM is connected to the gateway via the USB configuration connector, the following settings are available:

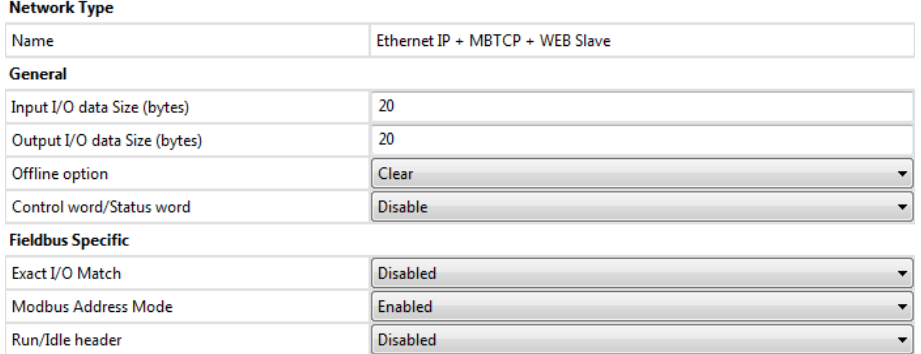

See also...

- The Anybus X-gateway User Manual, for full details on using ACM.
- The online help in ACM, for further help on the available settings.
- • [5-17 "Modbus/TCP Server"](#page-18-5)
- • [6-21 "Ethernet/IP"](#page-22-4) [\(6-22 "Assembly Object, Class 04h"](#page-23-1))

# <span id="page-16-3"></span><span id="page-16-1"></span><span id="page-16-0"></span>**4. Web Interface**

# <span id="page-16-2"></span>**4.1 General**

The Ethernet interface features a fast full featured web server with SSI capabilities. A default web interface provides access to most common options via any standard web browser. The web interface is, however, fully customizable and can be adapted to fit a particular product (For more information, see B-1 "Creating Your Own Configuration").

The default web interface differs slightly depending on network type (i.e. slave, master, fieldbus type, etc). Some basic functions are however, essentially the same.

#### **• Device Diagnostics1**

These pages are different depending on network type, and holds diagnostic information about the network interface. For more information, see [4-16 "Device Di](#page-17-0)[agnostics \(Masters/Scanners only\)".](#page-17-0)

**• General Status**

This page provides an overview of the gateway initialisation parameters and general gateway diagnostics (these values corresponds to the values set using the gateway config interface).

**• IP Config**

This page holds the current TCP/IP settings, DNS configuration, and SMTP server settings.

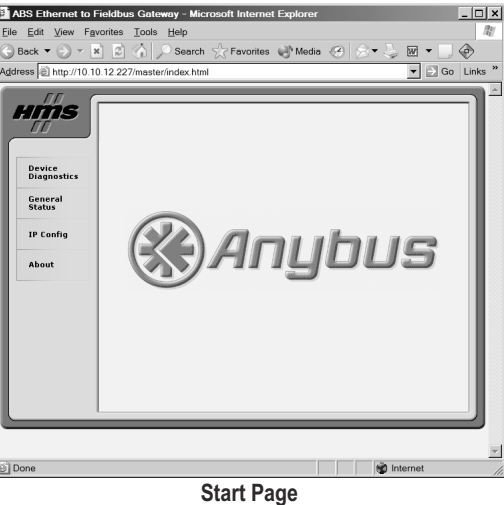

#### **• About**

ABS Ethernet to Fieldbus G **4** ARS Ethernet to Fieldbus Gate  $\sqrt{1 - |x|}$  $\Box$ |x Eile Edit View Favorites Tools Help<br>
C Back  $\bullet$   $\bullet$   $\star$   $\bullet$   $\star$   $\bullet$   $\bullet$   $\bullet$  $\begin{tabular}{ll} \underline{File & \underline{Edit} & \underline{View} & \underline{F}gvortes & \underline{Tools} & \underline{Help} \\ \hline \end{tabular}$  <br> $\begin{tabular}{ll} \end{tabular}$  $\frac{1}{2}$  $\overline{\omega}$ 厨 ss a) http://10.10.12.227/master/general.ht  $\boxed{\bullet}$   $\boxed{\bullet}$  Go Links Address (8) http://10.10.12.227  $\boxed{\bullet}$   $\boxed{\Rightarrow}$  Go Lin **Hms** HMS **General Status IP Configuration** eneral Configuration et IP + MBTCP + WEI **Device**<br>Diagnos Device<br>Diagno 255.255.255.0<br>0.0.0.0 General<br>Status General<br>Status )<br>Omain Configuratio  $0.0.0.0$ IP Confir **IP Confic About** cliff<br>hmc ce About MTP Configur  $0.0.0.0$ MTP US<br>MTP na HCP Save Settings **General Status Page IP Configuration Page** 

This page holds the software version numbers and serial numbers of the different components of the gateway. This page also holds the MAC-ID of the ethernet interface.

1. The Device Diagnostic pages are only available on network master/scanner interfaces.

### <span id="page-17-0"></span>**4.2 Device Diagnostics (Masters/Scanners only)**

These pages are unique to each network type, and is only available on network master interfaces. The diagnostic pages for each supported network are described below.

### <span id="page-17-1"></span>**4.2.1 AS-I Master Interface**

The diagnostic page for this device holds the list of configured slaves, activated slaves, detected slaves, peripheral fault, and the I/O configuration and ID code for each AS-Interface slave.

Additional advanced diagnostics can be viewed by clicking 'Advanced' link in the upper right corner.

For more information about how these diagnostic figures shall be interpreted, consult the Anybus-X AS-I Network Interface Addendum.

### <span id="page-17-2"></span>**4.2.2 Profibus Master Interface**

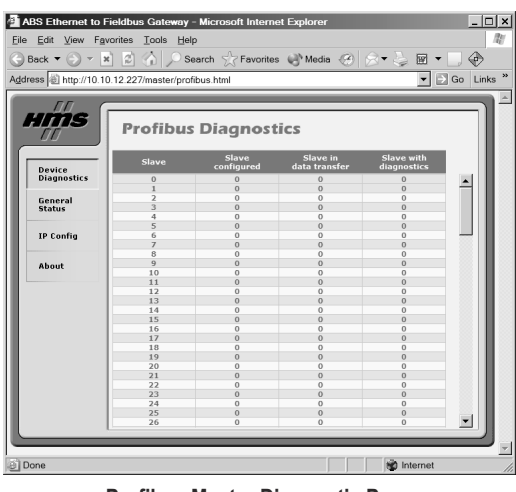

**Profibus Master Diagnostic Page**

### <span id="page-17-3"></span>**4.2.3 DeviceNet Scanner Interface**

The diagnostic page for this device holds the current status of each node on the DeviceNet network.

Additional advanced diagnostics can be viewed by clicking 'Advanced' link in the upper right corner.

For more information regarding how to interpret these diagnostic figures, consult the Anybus-X DeviceNet Scanner Network Interface Addendum.

### <span id="page-17-4"></span>**4.2.4 EtherNet/IP Scanner Interface**

The diagnostic page for this interface displays the number of Configured, Active and Erroneous connections.

| $\overline{\phantom{a}}$ $\Box$ Go Links<br><b>AS-Interface Diagnostics</b><br>Advanced <sup>9</sup><br><b>Configured Activated</b><br><b>Detected Peripheral</b><br>10<br>Slave<br><b>ID Code</b><br>slaves<br>fault<br>Configuration<br>slaves<br>slaves<br>$\Omega$<br>$\overline{0}$<br>$\overline{0}$<br>$\circ$<br>$\overline{O}$<br>0F<br>0F<br>$\overline{0}$<br>$\overline{0}$<br>0F<br>1<br>$\Omega$<br>$\Omega$<br>0F<br>$\overline{2}$<br>$\Omega$<br>$\overline{0}$<br>$\overline{0}$<br>$\overline{0}$<br>OF<br>OF<br>3<br>o<br>$\circ$<br>o<br>o<br>0F<br>0F<br>$\Omega$<br>4<br>$\Omega$<br>$\Omega$<br>$\Omega$<br>0 <sub>F</sub><br>0 <sub>F</sub><br>ĸ<br>o<br>o<br>$\Omega$<br>o<br>OF<br>OF<br>6<br>T.<br>$\overline{0}$<br>$\Omega$<br>$\Omega$<br>0F<br>0F<br>$\overline{z}$<br>0F<br>0F<br>$\Omega$<br>o<br>$\Omega$<br>o<br>About<br>8<br>$\Omega$<br>$\Omega$<br>$\Omega$<br>$\Omega$<br>OF<br>OF<br>9<br>o<br>$\overline{0}$<br>$\circ$<br>o<br>0F<br>0F<br>10<br>$\alpha$<br>$\Omega$<br>$\Omega$<br>$\alpha$<br>0F<br>0 <sub>F</sub><br>o<br>$\Omega$<br>o<br>11<br>o<br>OF<br>OF<br>12<br>$\overline{0}$<br>$\Omega$<br>$\Omega$<br>$\overline{0}$<br>0F<br>0F<br>13<br>o<br>0<br>$\circ$<br>o<br>0F<br>0F<br>14<br>$\Omega$<br>$\Omega$<br>$\Omega$<br>o<br>0F<br>OF<br>$\Omega$<br>15<br>$\overline{0}$<br>$\overline{0}$<br>$\overline{0}$<br>0F<br>0F<br>$\Omega$<br>16<br>$\alpha$<br>$\alpha$<br>$\alpha$<br>0 <sub>F</sub><br>0 <sub>F</sub><br>17<br>o<br>o<br>$\circ$<br>o<br>0F<br>OF<br>18<br>$\overline{0}$<br>$\Omega$<br>$\Omega$<br>$\overline{0}$<br>0F<br>0F<br>19<br>o<br>o<br>$\Omega$<br>o<br>OF<br>OF<br>20<br>$\Omega$<br>$\Omega$<br>$\Omega$<br>$\circ$<br>0F<br>0F<br>0F<br>21<br>$\Omega$<br>$\Omega$<br>$\Omega$<br>$\overline{0}$<br>0F | Address (b) http://10.10.12.227/master/asi.html<br>ums<br>Device<br><b>Diagnostics</b><br>General<br><b>Status</b> |  |
|----------------------------------------------------------------------------------------------------|----------------------------------------------------------------------------------------------------|--|
|                                                                                                    |                                                                                                    |  |
|                                                                                                    |                                                                                                    |  |
|                                                                                                    |                                                                                                    |  |
|                                                                                                    |                                                                                                    |  |
|                                                                                                    |                                                                                                    |  |
|                                                                                                    |                                                                                                    |  |
|                                                                                                    |                                                                                                    |  |
|                                                                                                    |                                                                                                    |  |
|                                                                                                    |                                                                                                    |  |
|                                                                                                    |                                                                                                    |  |
|                                                                                                    |                                                                                                    |  |
|                                                                                                    |                                                                                                    |  |
|                                                                                                    |                                                                                                    |  |
|                                                                                                    | <b>IP Config</b>                                                                                                   |  |
|                                                                                                    |                                                                                                    |  |
|                                                                                                    |                                                                                                    |  |
|                                                                                                    |                                                                                                    |  |
|                                                                                                    |                                                                                                    |  |
|                                                                                                    |                                                                                                    |  |
|                                                                                                    |                                                                                                    |  |
|                                                                                                    |                                                                                                    |  |
|                                                                                                    |                                                                                                    |  |
|                                                                                                    |                                                                                                    |  |
|                                                                                                    |                                                                                                    |  |
|                                                                                                    |                                                                                                    |  |
|                                                                                                    |                                                                                                    |  |
|                                                                                                    |                                                                                                    |  |
|                                                                                                    |                                                                                                    |  |
|                                                                                                    |                                                                                                    |  |
|                                                                                                    |                                                                                                    |  |
| 22<br>$\overline{0}$<br>$\Omega$<br>$\overline{0}$<br>$\overline{0}$<br>0F<br>0F                                                                                                    |                                                                                                    |  |
| $\overline{O}$<br>23<br>o<br>o<br>o<br>0F<br>OF                                                                                                    |                                                                                                    |  |
|                                                                                                    |                                                                                                    |  |
| 24<br>$\Omega$<br>$\Omega$<br>$\Omega$<br>$\Omega$<br>0F<br>0F                                                                                                    |                                                                                                    |  |
| 25<br>o<br>$\Omega$<br>o<br>OF<br>1<br>OF                                                                                                    |                                                                                                    |  |
|                                                                                                    |                                                                                                    |  |
|                                                                                                    |                                                                                                    |  |
|                                                                                                    |                                                                                                    |  |
|                                                                                                    |                                                                                                    |  |
|                                                                                                    |                                                                                                    |  |
|                                                                                                    |                                                                                                    |  |

**AS-Interface Diagnostic (Standard)**

The diagnostic page for this device holds the current status of each slave on the Profibus network.

For more information about how these diagnostic figures shall be interpreted, consult the Anybus-X Profibus Master Network Interface Addendum.

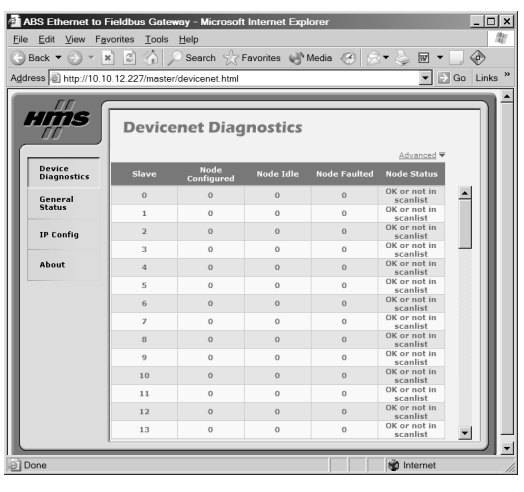

**DeviceNet Scanner Diagnostic Page**

# <span id="page-18-5"></span><span id="page-18-1"></span><span id="page-18-0"></span>**5. Modbus/TCP Server**

# <span id="page-18-2"></span>**5.1 General Information**

The Modbus/TCP protocol is an implementation of the standard Modbus protocol running on top of TCP/IP. The built-in Modbus/TCP server provides access to the Input- and Output Buffers via a subet of the functions defined in the Modbus/TCP specification. While this means that it can communicate with devices that comply with this protocol, it does not mean that all services available in the Modbus/ TCP protocol specification are supported.

Modbus/TCP messages are exchanged through TCP port No. 502, and the Modbus TCP server can handle a maximum of 8 simultaneous connections. For detailed information regarding the Modbus/ TCP protocol, consult the Open Modbus Specification.<sup>1</sup>

## <span id="page-18-4"></span><span id="page-18-3"></span>**5.2 Addressing Modes**

The Input- and Output Buffers are mapped to 16-bit Modbus registers on the Modbus/TCP side. The Ethernet interface features two modes of representation, which affects the Modbus register map.

#### **• Modbus Address Mode (Default)**

In this mode, the Input- and Output Buffers are mapped to different Modbus register types. Note that coil addressing is not possible in this mode.

See also...

- [5-19 "Data Representation in Modbus Address Mode"](#page-20-0)

#### **• Anybus Address Mode**

Compared to Modbus Addressing Mode, this mode allows data to be addressed in a more flexible manner. Note however that several function codes can be used to access the very same data. While this may initially appear confusing, it does allow data to be manipulated in ways not possible in Modbus Addressing Mode (e.g. it is possible to manipulate individual bits of a register by accessing coils associated with the same memory location).

See also...

- [5-20 "Data Representation in Anybus Address Mode"](#page-21-0)

**Note:** Modbus Addressing Mode is enabled by setting the 'Modbus Address Mode'-setting in the Gateway Config Interface to 'Enable'. Anybus Addressinge Mode is enabled by setting this parameter to 'Disable'.

See also...

• [3-14 "Gateway Config Interface"](#page-15-1)

<sup>1.</sup> Open Modbus/TCP Specification, v. 1.0, Schneider Electric

# <span id="page-19-0"></span>**5.3 Modbus Exception Codes**

With the exception of broadcast messages, the Modbus Master expects a normal response upon sending a Query. If no response is returned (e.g. due to a transmission error), this will eventually trigger a timeout condition in the Master.

If the server receives a Query but is for some reason unable to process it (i.e. the Modbus master tries to access a non-existent Register), an exception response is returned to inform the master of the nature of the error.

The following exception codes may be returned by the server:

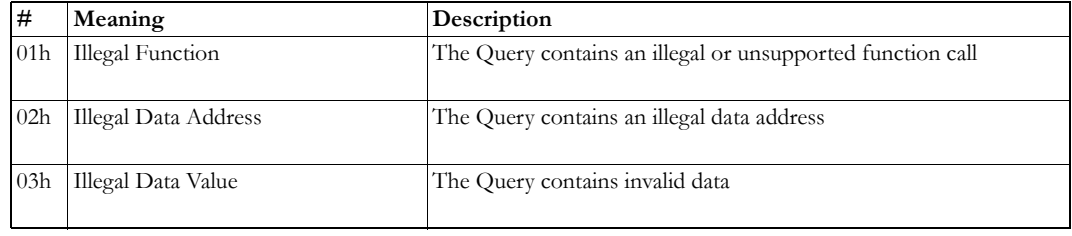

# <span id="page-20-0"></span>**5.4 Data Representation in Modbus Address Mode**

### <span id="page-20-1"></span>**5.4.1 Supported Function Codes**

The following function codes can be used in this mode:

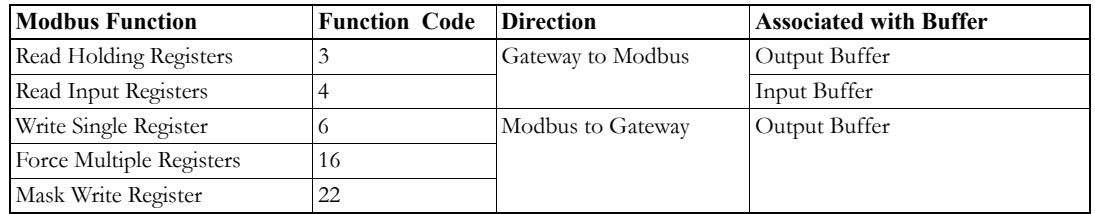

### <span id="page-20-2"></span>**5.4.2 Input Register Map**

Each Input Register corresponds to two bytes in the Input Buffer as follows:

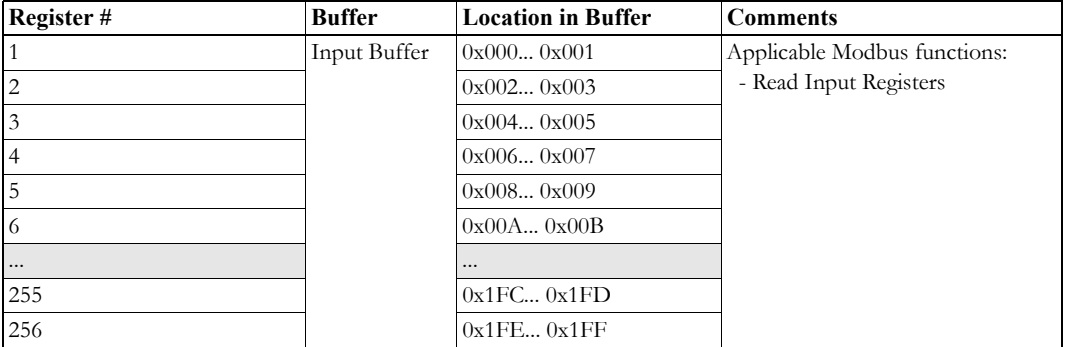

### <span id="page-20-3"></span>**5.4.3 Holding Register Map**

Each Holding Register corresponds to two bytes in the Output Buffer as follows:

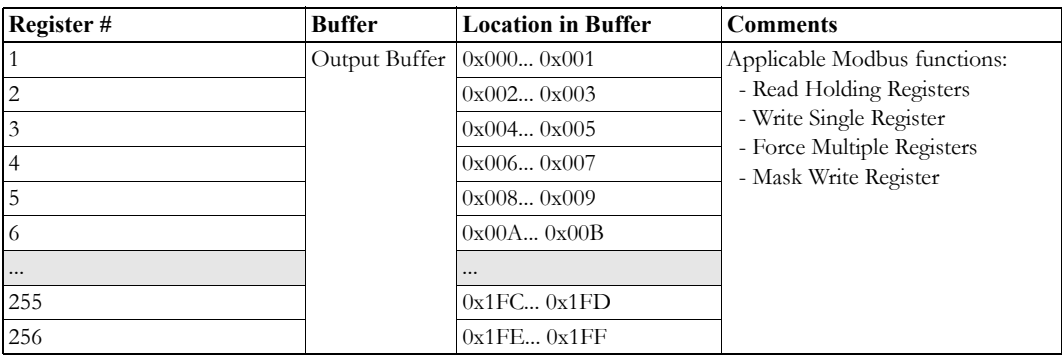

# <span id="page-21-0"></span>**5.5 Data Representation in Anybus Address Mode**

### <span id="page-21-1"></span>**5.5.1 Supported Function Codes**

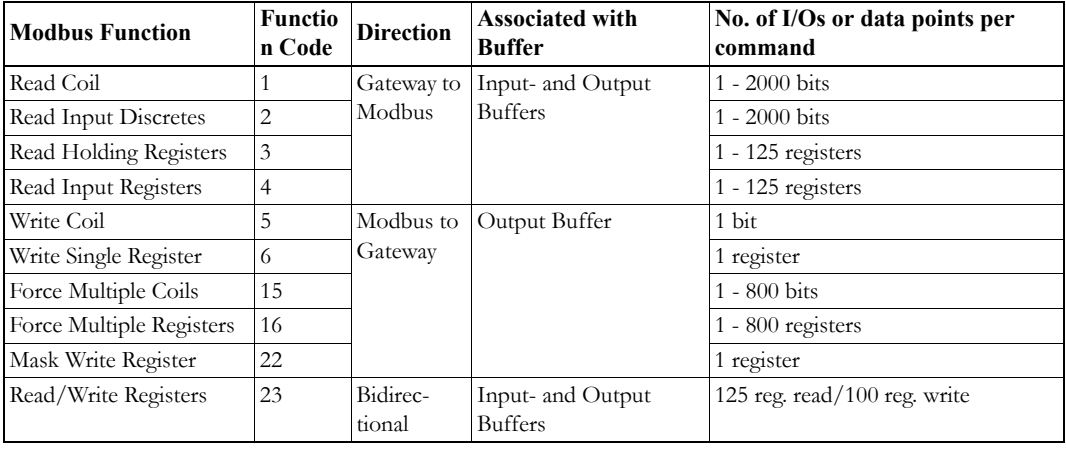

The following function codes can be used in this mode:

### <span id="page-21-2"></span>**5.5.2 Coil & Register Map**

The Input & Output Buffers are mapped to coils and registers as follows:

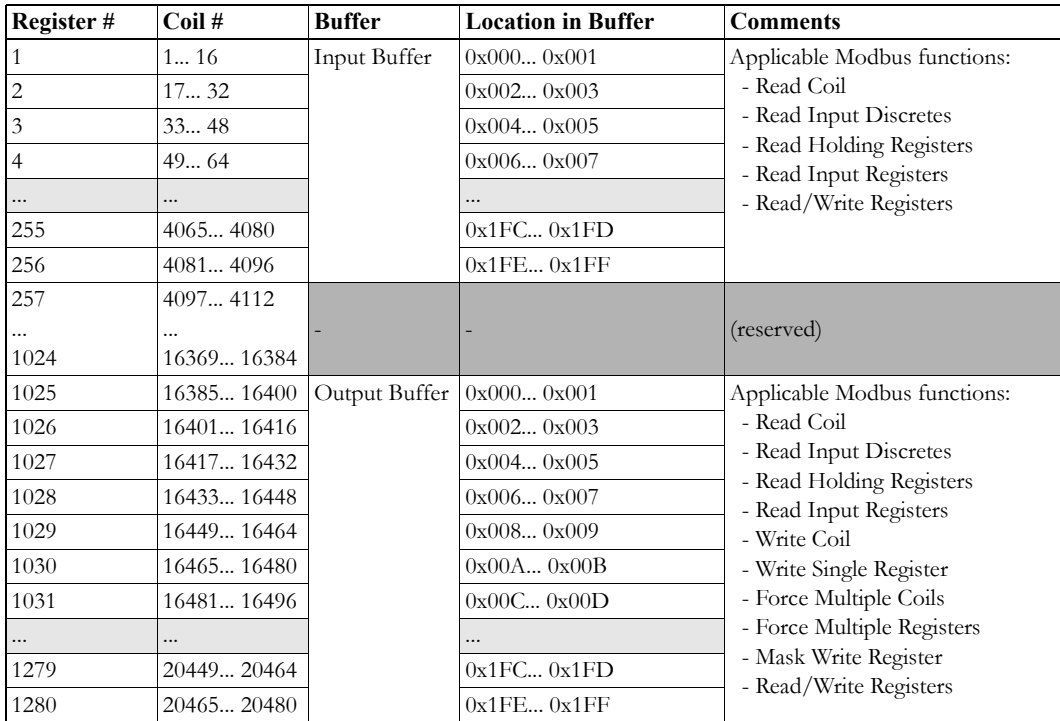

**Note 1:** The table above applies to all function codes.

**Note 2:** Coils are mapped MSB first, i.e. coil 0 corresponds to bit 15 of register 0.

# <span id="page-22-4"></span><span id="page-22-1"></span><span id="page-22-0"></span>**6. Ethernet/IP**

# <span id="page-22-2"></span>**6.1 General**

The interface can act as a Group 2 and 3 server on an EtherNet/IP network. EtherNet/IP is based on the Common Industrial Protocol (CIP) which is also the application layer used by DeviceNet and ControlNet to exchange data between node

### **Implemented Objects**

EtherNet/IP requires some mandatory objects; these are implemented as well as some vendor specific objects. The mandatory objects are the ones in the specification from ODVA.

The following vendor specific objects are implemented:

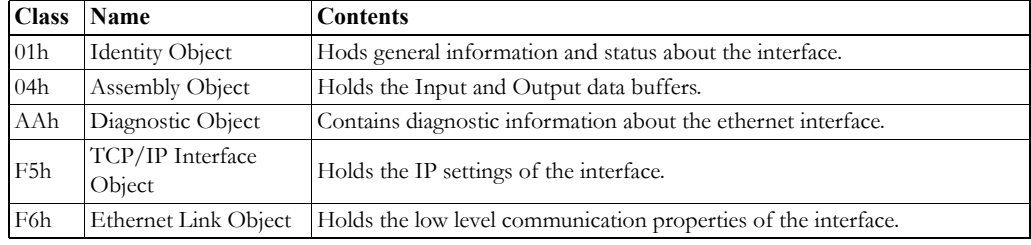

#### **I/O Data Representation**

The Input & Output buffers can be accessed from EtherNet/IP via the Assembly Object, instances 64h (Input) and 96h (Output). For more information, see [6-22 "Assembly Object, Class 04h"](#page-23-0). Note that this data can also be accessed via Modbus/TCP, the email client, or the built in web server.

# <span id="page-22-3"></span>**6.2 Identity Object, Class 01h**

### **Services**

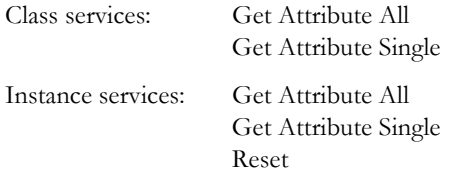

#### **Class Attributes**

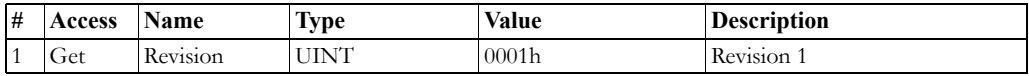

#### **Instance Attributes, Instance 01h**

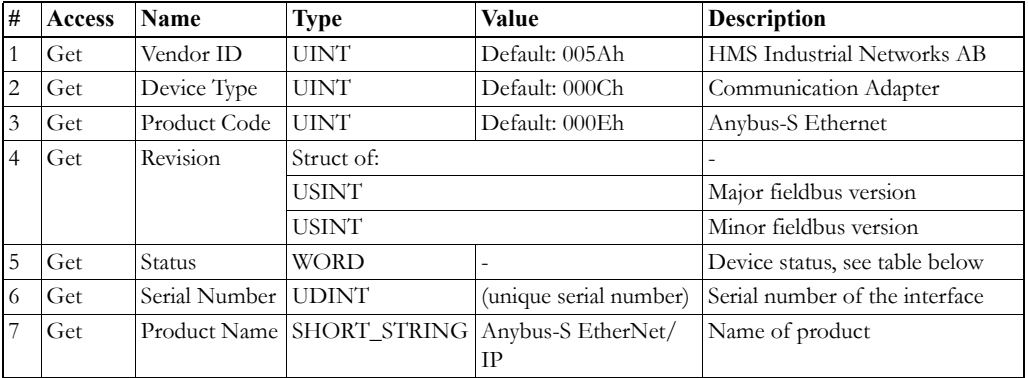

### **Status AttributeExtended Device Status**

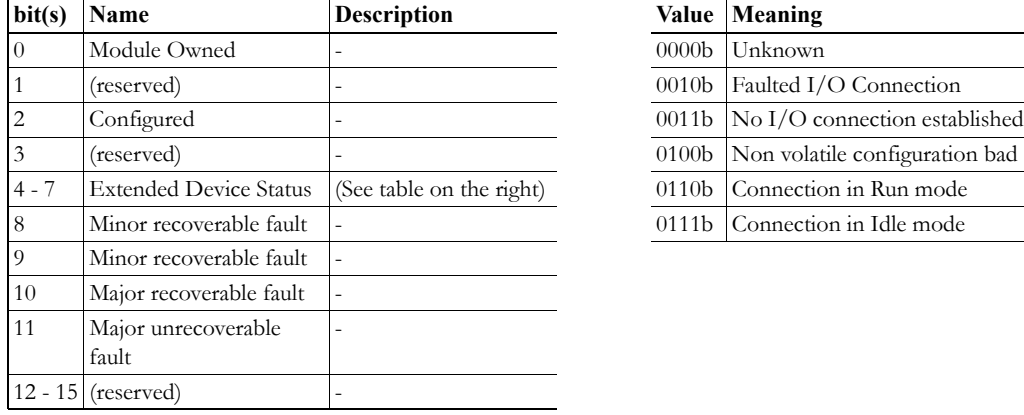

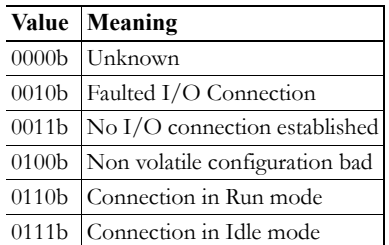

### **Reset Service**

The Identity object provides a reset service. There are two different types of reset requests:

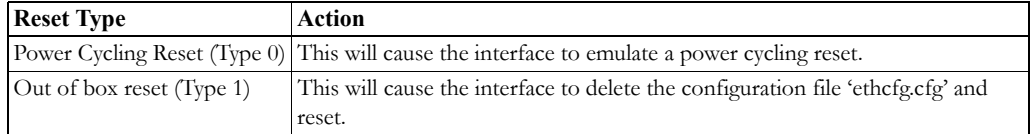

# <span id="page-23-1"></span><span id="page-23-0"></span>**6.3 Assembly Object, Class 04h**

#### **Services**

Class services: Get Attribute Single Instance services: Get Attribute Single Set Attribute Single

### **Description**

The Assembly Object holds all I/O data used for I/O connections.

### **Class Attributes**

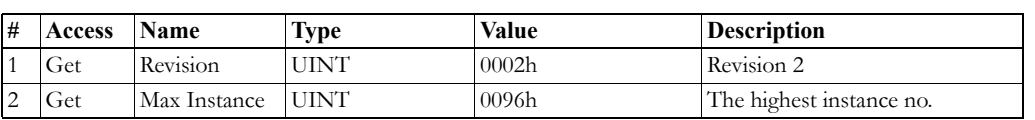

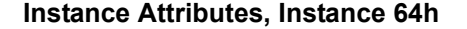

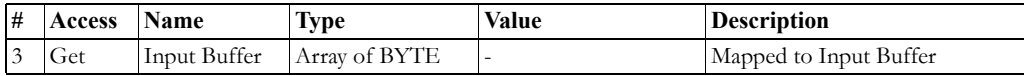

Depending on the type of gateway and how it has been set up to operate, up to 10 bytes (bytes 0...9) may be occupied by the Status Word and the Live List, see below. (For further information about the Status Word and the Live List, consult the main user manual)

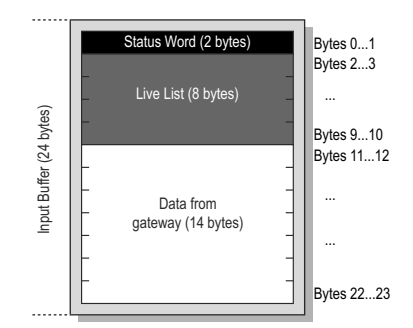

**Example A:** I/O Data Size = 24 bytes Live List = Enabled Control & Status Word = Enabled

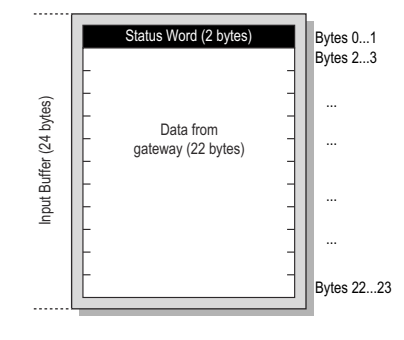

**Example B:** I/O Data Size = 24 bytes Live List = Disabled Control & Status Word = Enabled

#### **Instance Attributes, Instance 96h**

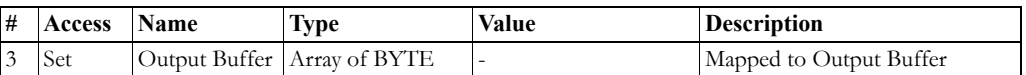

Depending on how the gateway is set to operate, the first 2 bytes (bytes 0...1) may be occupied by the Control Word, see below. (For more information about the Control Word, consult the main user manual).

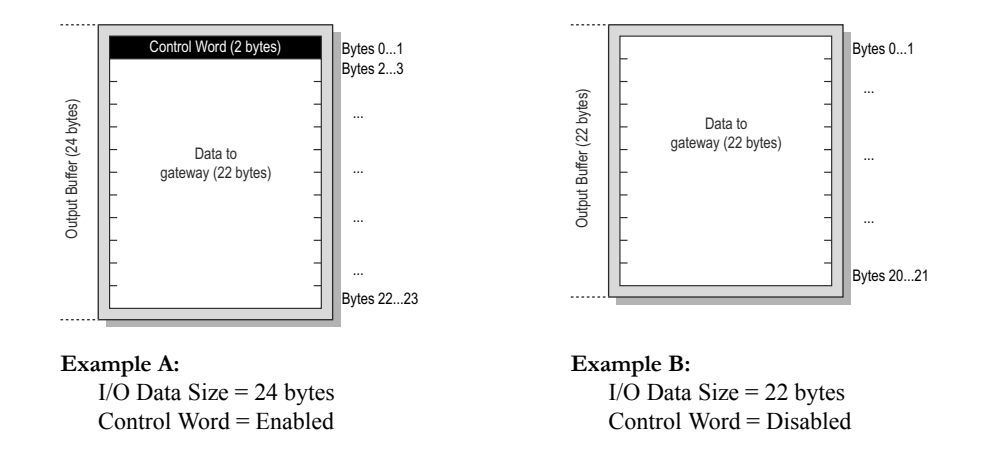

# <span id="page-26-0"></span>**6.4 Diagnostic Object, Class AAh**

#### **Services**

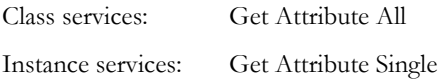

### **Description**

This vendor specific object provides diagnostic information from the ethernet interface.

### **Class Attribute**

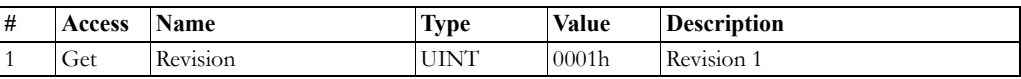

### **Instance Attributes, Instance 01h**

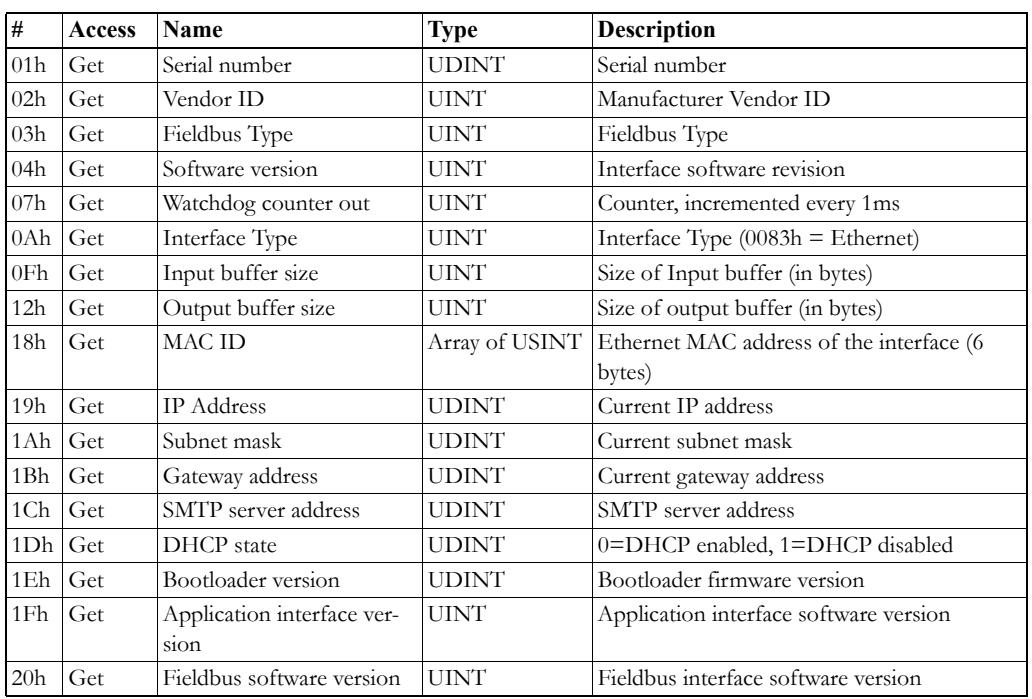

# <span id="page-27-1"></span><span id="page-27-0"></span>**6.5 TCP/IP Interface Object, Class F5h**

#### **Services**

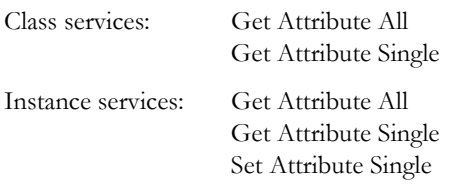

#### **Description**

This object provides the a mechanism to configure the TCP/IP settings via EtherNet/IP. Note that writing to this object will affect the settings stored in the configuration file 'ethcfg.cfg'.

#### **Class Attributes**

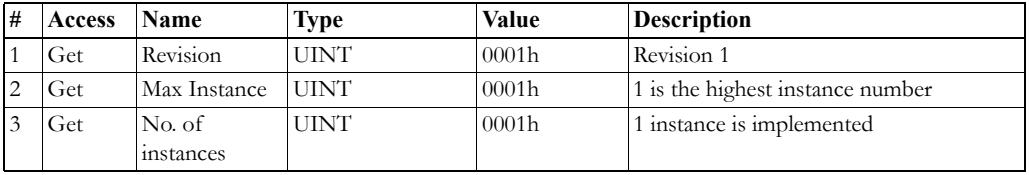

#### **Instance Attributes, Instance 01h**

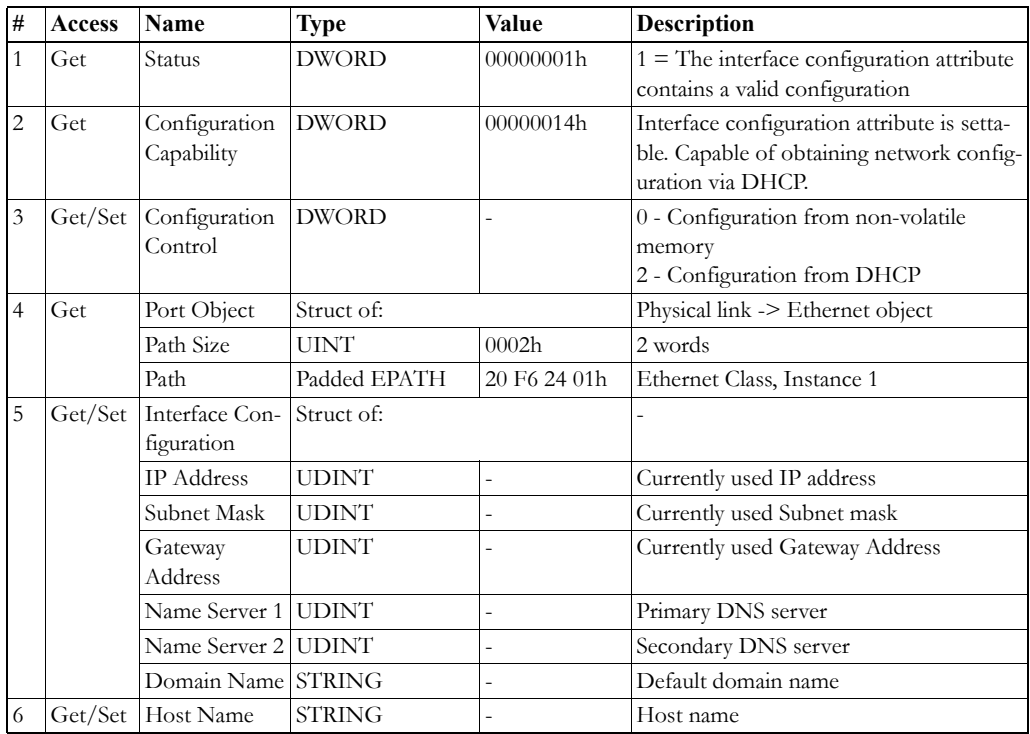

# <span id="page-28-0"></span>**6.6 Ethernet Link Object, Class F6h**

#### **Services**

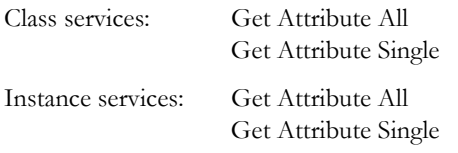

#### **Description**

This object maintains link specific counters and status information for the Ethernet communications interface.

#### **Class Attributes**

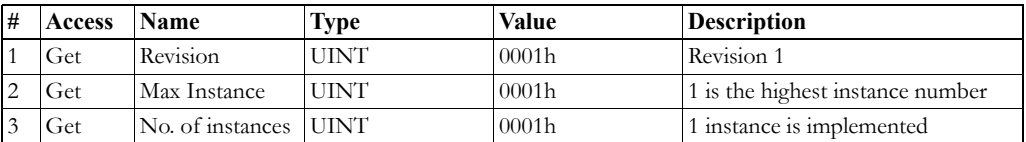

#### **Instance Attributes, Instance 01h**

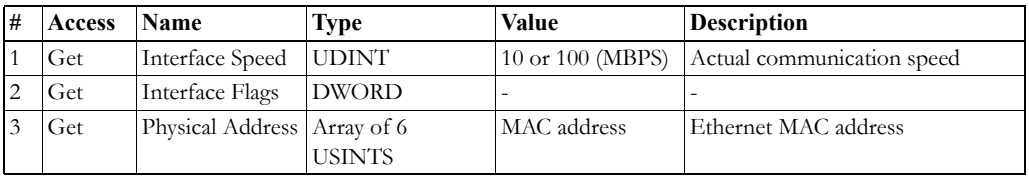

# <span id="page-29-1"></span><span id="page-29-0"></span>**7. FTP Server**

### <span id="page-29-2"></span>**7.1 General**

It is possible to upload/download files to/from the file system using a standard FTP client. Depending on security settings, different parts of the filesystem can be accessed by the user:

**• Normal users**

The root directory will be '\user' unless the user has Admin access rights, see below.

**• Admin users**

The user will have unrestricted access to the file system, i.e. the root directory will be '\'.

**• Global Admin Mode**

Any username/password combination will be accepted. All users has unrestricted access to the file system, i.e. the root directory will be  $\Diamond$ .

For more information about the security framework, see [2-10 "Security Framework".](#page-10-4)

# <span id="page-29-3"></span>**7.2 Accessing the FTP Server from Windows Explorer™**

To access the FTP server from Windows Explorer™, open an explorer window, and type the following in the Address following:

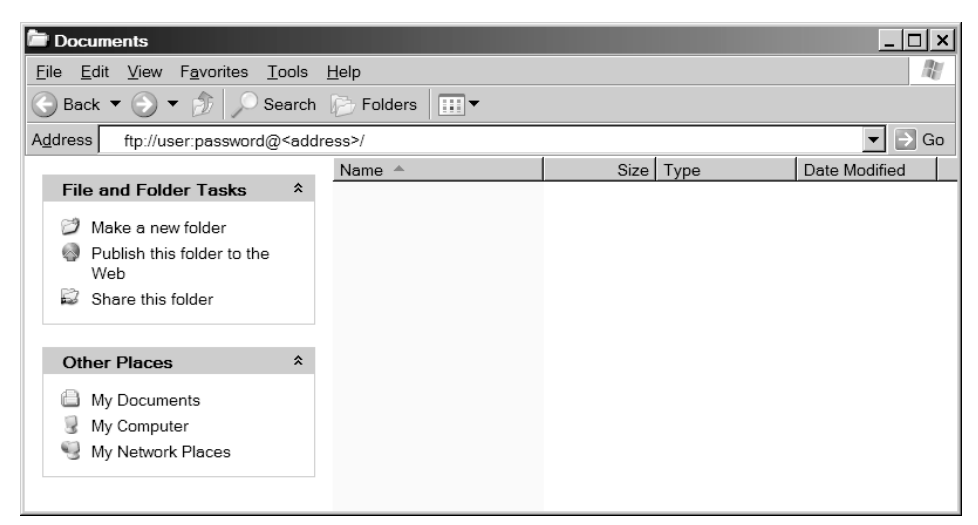

ftp://user:password@<address>/

Substitute 'user' and 'password' with a valid username and password combination, and replace <address> with the hostname or IP address of the ethernet interface.

**Note:** The factory default admin login is 'ABX' (username) and 'FTPAccess' (password

# <span id="page-30-1"></span><span id="page-30-0"></span>**8. Telnet Server**

### <span id="page-30-2"></span>**8.1 General**

Using a Telnet client, the user can access the filesystem in the ethernet interface using a command line interface similar to the Microsoft Windows™ command prompt. Depending on security settings, different parts of the filesystem can be accessed by the user:

**• Normal users**

The root directory will be '\user' unless the user has Admin access rights, see below.

**• Admin users**

The user will have unrestricted access to the file system, i.e. the root directory will be '\'.

**• Global Admin Mode**

No login is required in this mode. All users have unrestricted access to the file system, i.e. the root directory will be  $\Diamond$ .

### <span id="page-30-3"></span>**8.2 Accessing the Telnet Server from Windows™**

To access the telnet server using the telnet client provided with Windows™, type the following in the command prompt:

telnet <address> *(Substitute <address> with the hostname or IP address of the ethernet interface)*

The server will now prompt for a valid username password combination:

HMS Anybus-S Ethernet module Login: <user> Password: <password> *(Substitute <user> and <password> with a valid user/password combination)*

If successful, you are now logged in and can enter commands using the built in command line interface.

Login OK (Admin mode)

 $\langle \rangle$ 

**Note:** The factory default admin login is 'ABX' (username) and 'FTPAccess' (password).

### <span id="page-31-0"></span>**8.3 General Commands**

### <span id="page-31-1"></span>**8.3.1 admin**

Syntax:

admin

Provided that the user can supply a valid admin username/password combination, this command enables admin access rights to normal users. (This command has no effect in Global Admin Mode).

### <span id="page-31-2"></span>**8.3.2 help**

Syntax:

help [general|diagnostic|filesystem]

If no argument is specified, the following menu will be displayed.

General commands:

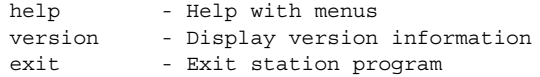

Also try 'help [general | diagnostic | filesystem]'

### <span id="page-31-3"></span>**8.3.3 version**

Syntax:

version

This command will display version information, serial number and MAC ID of the interface.

### <span id="page-31-4"></span>**8.3.4 exit**

Syntax:

exit

This command closes the Telnet session.

### <span id="page-32-0"></span>**8.4 File System Operations**

For commands where filenames, directory names or paths shall be given as an argument the names can be written directly or within quotes. For names including spaces the filenames must be surrounded by quotes. It is also possible to use relative pathnames using  $\langle \cdot, \cdot \rangle$  and '..'

### <span id="page-32-1"></span>**8.4.1 dir**

Syntax:

dir [path]

Lists the contents of a directory. If no path is given, the contents of the current directory is listed.

### <span id="page-32-2"></span>**8.4.2 md**

Syntax:

md [[path][directory name]]

Creates a directory. If no path is given, the directory is created in the current directory.

### <span id="page-32-3"></span>**8.4.3 rd**

Syntax:

md [[path][directory name]]

Removes a directory. The directory can only be removed if it is empty.

### <span id="page-32-4"></span>**8.4.4 cd**

Syntax:

cd [path]

Changes current directory.

### <span id="page-32-5"></span>**8.4.5 format**

Syntax:

format

Formats the filesystem. This is a privileged command and can only be called in administration mode.

### <span id="page-33-0"></span>**8.4.6 del**

Syntax:

del [[path][filename]]

Deletes a file.

### <span id="page-33-1"></span>**8.4.7 ren**

Syntax:

ren [[path][old name]] [[path][new name]]

Renames a file or directory.

### <span id="page-33-2"></span>**8.4.8 move**

Syntax:

move [[source path][source file]] [[destination path]]

This command moves a file or directory from the source location to a specified destination.

### <span id="page-33-3"></span>**8.4.9 copy**

Syntax:

copy [[source path][source file]] [[destination path][destination file]]

This command creates a copy of the source file at a specified location.

### <span id="page-33-4"></span>**8.4.10 type**

Syntax:

type [[path][filename]]

Types the contents of a file.

### <span id="page-33-5"></span>**8.4.11 mkfile**

Syntax:

mkfile [[path][filename]]

Creates an empty file.

### <span id="page-34-0"></span>**8.4.12 append**

Syntax:

append [[path][filename]] ["The line to append"]

Appends a line to a file.

### <span id="page-34-1"></span>**8.4.13 df**

Syntax:

df

Displays filesystem info.

### <span id="page-34-2"></span>**8.5 Diagnostic Commands**

The following commands can be viewed by the command 'help diagnostic'

### <span id="page-34-3"></span>**8.5.1 arps**

Syntax:

arps

Display ARP stats and table

### <span id="page-34-4"></span>**8.5.2 iface**

Syntax:

iface

Display net interface stats

### <span id="page-34-5"></span>**8.5.3 sockets**

Syntax:

sockets

Display socket list

### <span id="page-34-6"></span>**8.5.4 routes**

Syntax:

routes

Display IP route table

# <span id="page-35-4"></span><span id="page-35-1"></span><span id="page-35-0"></span>**A. System Files**

System files typically contain parameters that control the general behavior of the interface, or provide status information from the gateway. These files are regular ASCII files that can be edited with any text editor. Note that depending on security settings, some of these files may be inaccessible for normal users. Generally, the interface must be restarted in order for any changes in these files to take effect.

**Note:** It is very important to follow the exact syntax specifications for each configuration file, otherwise the interface may have problems interpreting it, which can result in faulty or unexpected behaviour.

# <span id="page-35-2"></span>**A.1 Configuration files**

### <span id="page-35-5"></span><span id="page-35-3"></span>**A.1.1 'ethcfg.cfg'**

This file contains the network configuration and is read by the interface at start up. The settings in this file may be affected by several mailbox- and SSI commands. For more information about network configuration see [3-12 "Installation and Configuration"](#page-13-4).

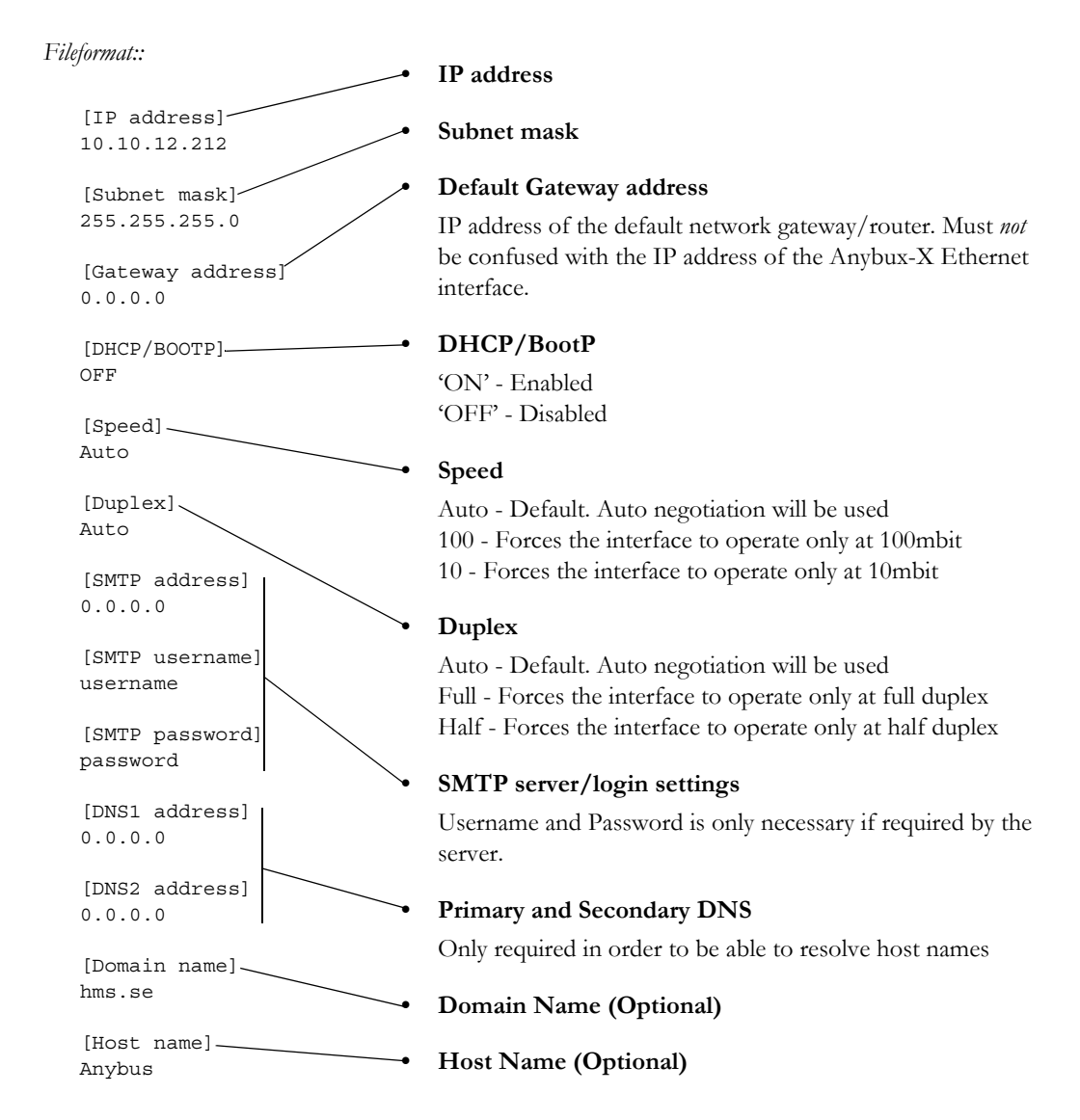

The contents of this file can be redirected by placing the line '[File path]' on the first row, and a file path on the second.

*Example:*

[File path] \user\eth\_settings.cfg

<span id="page-36-1"></span>In this example, the settings described above will be loaded from the file 'user\eth\_settings.cfg'. This permits normal users to access the network configuration settings.

### <span id="page-36-0"></span>**A.1.2 'ip\_accs.cfg'**

This file specifies which IP addresses and protocols that are allowed to connect to the interface, and is structured as follows:

```
[Web]
[FTP]
[Telnet]
[Modbus/TCP]
[Ethernet/IP]
[All]
```
The allowed IP addresses are specified separately for each protocol under the corresponding header. The wildcard '\*' can be used to allow series of IP addresses. If a protocol header is not given, the system will use the settings specified under the header 'All'. If the 'All' header is not given, the protocol will not accept any connections.

#### *Example:*

```
[Web]
10.10.12.*
10.10.13.*
[FTP]
10.10.12.*
[Telnet]
10.10.12.*
[All]
*.*.*.*
```
The above example will allow all IP addresses beginning with 10.10.12 to access using all protocols. Addresses beginning with 10.10.13 will be able to access the web server, but not the FTP and Telnet servers. The Modbus/TCP server and the Ethernet/IP adapter will accept connections from any IP address.

The contents of this file can be redirected by placing the line '[File path]' on the first row, and a file path on the second.

#### *Example:*

```
[File path]
\my_settings\ip_access_rights.cfg
```
In this example, the settings described above will be loaded from the file '\my\_settings\ip\_access\_rights.cfg'.

**IMPORTANT:** *Do not under any circumstances enter address '0.0.0.0' for [All], since this will in effect prevent any external access to the scanner interface altogether. Failure to observe this will render the product unusable and require service from the HMS support office.*

### <span id="page-37-0"></span>**A.1.3 'onoffln.cfg'**

The ON/OFF line functionality is by default configured to be triggered by the Link Status. It can however be configured to be triggered by for example a Modbus command. This is done by creating the file '\onoffln.cfg'.

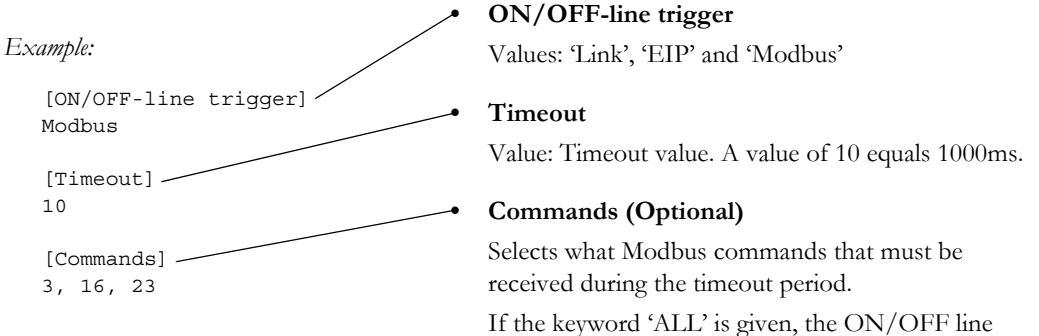

functionality will trigger on all Modbus commands.

The headings '[Timeout]' and '[Commands]' shall only given if the ON/OFF-line Trigger value is set to 'Modbus'.

The contents of this file can be redirected by placing the line '[File path]' on the first row, and a file path on the second.

*Example:*

```
[File path]
\my_settings\on-off-line_configuration.cfg
```
In this example, the settings described above will be loaded from the file '\my\_settings\on-offline\_configuration.cfg'.

### <span id="page-37-1"></span>**A.1.4 'telwel.cfg'**

The default Telnet welcome message can be changed by creating this file. It shall contain the new welcome message in ASCII form.

The contents of this file can be redirected by placing the line '[File path]' on the first row, and a file path on the second.

*Example:*

```
[File path]
\my_settings\telnet_welcome_message.txt
```
In this example, the welcome message will be loaded from the file '\my\_settings\telnet\_welcome\_message.txt'.

### <span id="page-38-0"></span>**A.1.5 'http.cfg'**

By default, the built in web server recognizes the following file types based on their filename extension:

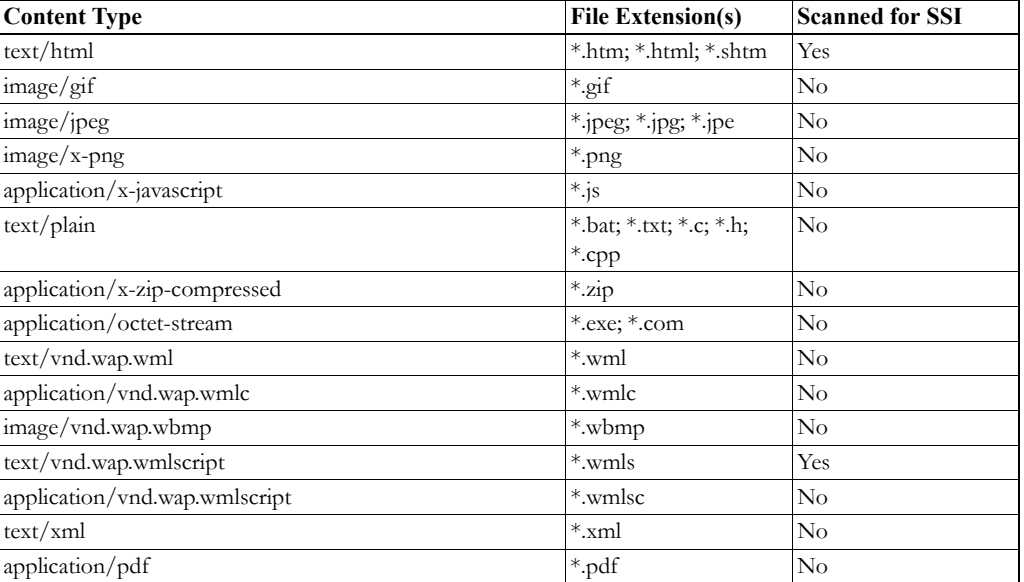

It is possible to add additional content types by adding them in 'http.cfg' under the heading [FileTypes]. When a file is requested through the web server it will first search for the file types specified in this file. If it's not found in this file it will search for it among the default content types. This means that adding file type in this file will replace it's predefined type. If a file extension is not recognized, the content type is set to binary data "/".

It is also possible to reconfigure which filetypes that shall be scanned for SSI by adding them under the heading [SSIFileTypes]. Up to 50 additional SSI file types can be defined.

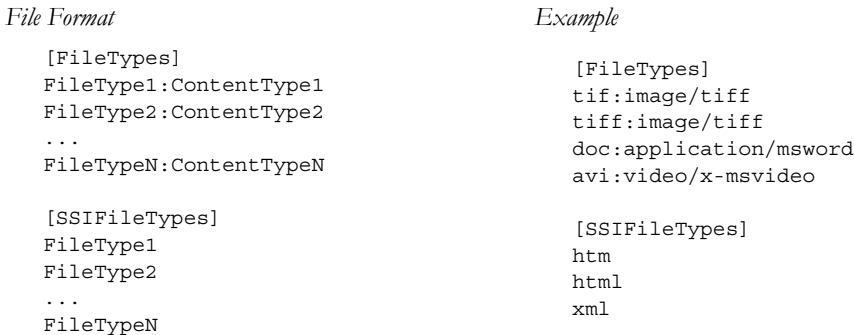

The contents of this file can be redirected by placing the line '[File path]' on the first row, and a file path on the second.

*Example:*

```
[File path]
\user\config\http_configuration.cfg
```
### <span id="page-39-0"></span>**A.1.6 Email files (email\_1.cfg, email\_2.cfg ... email\_10.cfg)**

These files contain predefined email messages and information on how and when to send them. Each email message is triggered by an event in the Input/Output buffers<sup>1</sup>. The Input and Output buffers are scanned once every 0.5 second, i.e. an event must be present longer than 0.5 seconds in order to be detected. It is possible to define up 10 user defined, and 10 admin defined messages, each triggered by dif-

<sup>1.</sup> In order to be able to use this feature, a valid SMTP server account must have been set in the system file 'ethcfg.cfg' (See [A-34 "'ethcfg.cfg'"](#page-35-3)).

ferent events. These shall be placed in the directories "\user\email\" for normal user configurable messages and "\email" for administrator-configurable messages. The files must be named 'email\_1.cfg', 'email\_2.cfg' ... 'email\_10.cfg'.

*Fileformat:*

[Register] *Buffer, Offset, Type*

[Register match] *Match Value, Mask, Match operand*

[To] *Recipient(s)*

[From] *Sender*

[Subject] *Subject line*

[Headers] *Extra Headers*

[Message] *Message body*

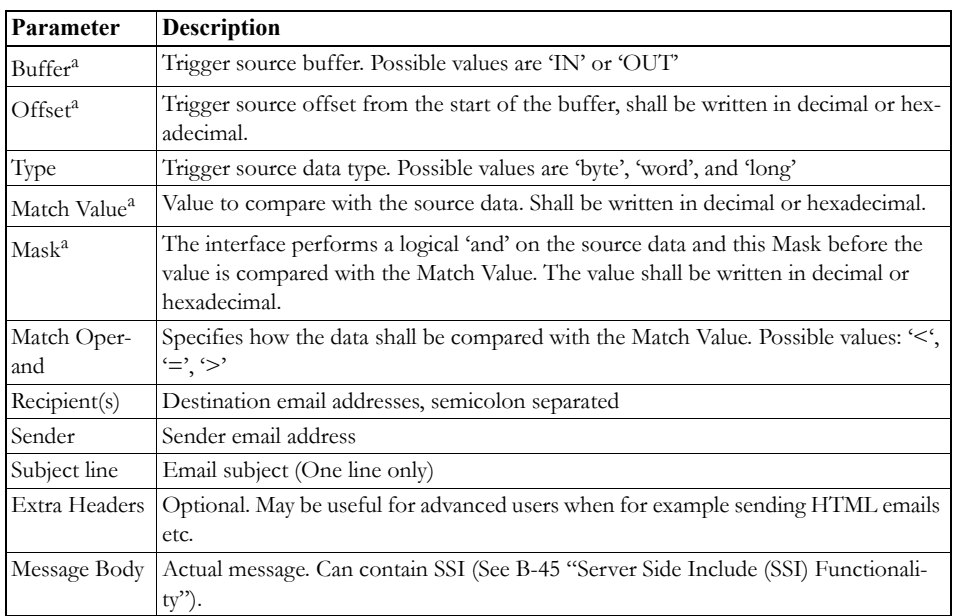

a. Hexadecimal values must be written in the format 0xN where 'N' is the hexadecimal value.

The trigger data is read from the location specified by the parameters Buffer, and Offset. A logical AND is performed between the read data and the Mask value, and the result is compared with the Match Value parameter according to the Match Operand If the result is true, the email message is sent to the specified recipient.

### <span id="page-40-1"></span><span id="page-40-0"></span>**A.2 Password Files**

### <span id="page-41-0"></span>**A.2.1 'ad\_pswd.cfg' & 'sys\_pswd.cfg'**

User/password information for FTP and Telnet is stored in the files 'sys\_pswd.cfg' (Normal users) and 'ad\_pswd.cfg' (Admin users). These files must be placed in '\user\pswd' and '\pswd\ respectively. These directories are protected from web browser access.

The file format is the following:

```
User1:password1
User2:password2
...
User3:password3
```
*Example:*

User:Password

In this example, the username is 'User', and the password is 'Password'.

If no ": is present, the password will be equal to the username.

*Example:*

Username

<span id="page-41-2"></span>In this example, both username and password will be 'Username'.

### <span id="page-41-1"></span>**A.2.2 'web\_accs.cfg'**

To protect a directory from web access, a file called 'web\_accs.cfg' must be placed in the directory to protect. This file shall contain a list of users that are allowed to browse the protected directory and its subdirectories. Multiple of these password files may be present in the system, allowing different users to access different files and directories.

The file format is the same as for the 'ad\_pswd.cfg' and 'sys\_pswd.cfg' files, except that the optional parameter 'AuthName' can be added. The value of this parameter will be presented in the login window. If it is not given, the requested file/pathname will be presented instead.

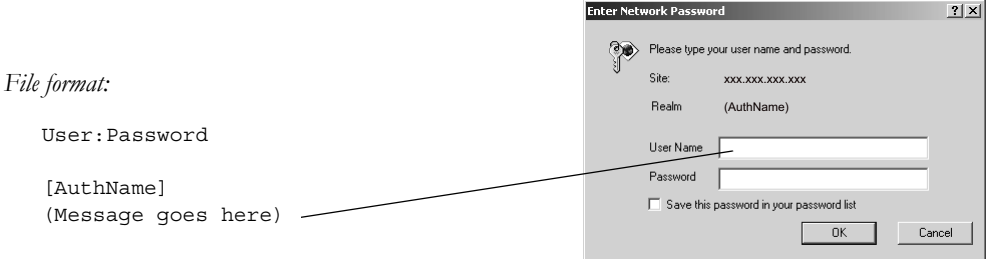

The contents of this file can be redirected by placing the line '[File path]' on the first row, followed by a list of password files.

*Example:*

```
[File path]
\user\pswd\my_passwords\web_pswd.cfg
\user\pswd\my_passwords\more_pswd.cfg
[AuthName]
(Message goes here)
```
In this example, the accepted user/passwords will be loaded from the files '\user\pswd\my\_passwords\web\_pswd.cfg' and '\user\pswd\my\_passwords\more\_pswd.cfg'

If any errors in the format of these files is detected the user/password protection will be ignored.

### <span id="page-42-0"></span>**A.3 Virtual Files**

The interface also contains a virtual file system containing a set of files used to build the default configuration webpage. The virtual file system can be overwritten or disabled, but not erased; A file with the same name in the file system replaces the file in the virtual file system until it is removed.

```
\index.htm - Points to the contents of config.htm
\config.htm - Configuration frame page
\configform.htm- Configuration form page
\configform2.htm- Configuration form page
\store.htm - Configuration store page
\logo.jpg - HMS logo
\configuration.gif- Configuration picture
\boarder.bg.gif- picture
\boarder_m_bg.gif- picture
```
### <span id="page-43-0"></span>**A.4 Gateway Status Files**

### <span id="page-43-1"></span>**A.4.1 General**

These files are made up of lists of keys and their values, in the following format:

#### *Fileformat:*

<Key Name>=<Value>

- <Key Name> is a unique identifier.
- <Value> is a value associated with the <Key Name>. It can either be a single hexadecimal value, a list of hexadecimal values, or a binary list:

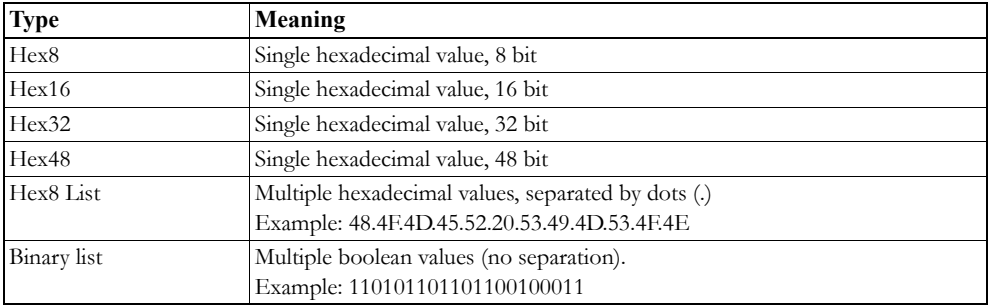

### <span id="page-43-2"></span>**A.4.2 'dynamic.txt'**

This file contains the value of the Control and Status words, and must be refreshed before use (See [B-](#page-55-4)[53 "Refreshing Dynamic Gateway Status Information"\)](#page-55-4).

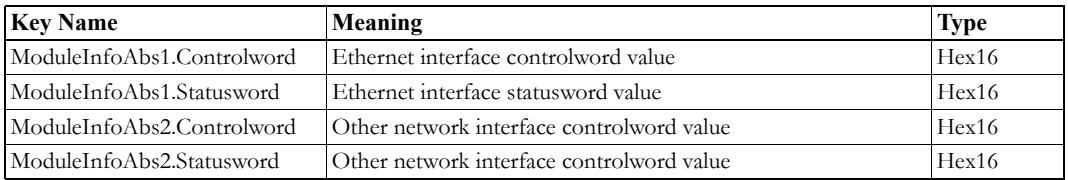

### <span id="page-43-3"></span>**A.4.3 'master.txt'**

This file is only present in master/scanner configuration and contains master/scanner related status information. This file must be refreshed before use in order to provide accurate information (see [B-53](#page-55-4)  ["Refreshing Dynamic Gateway Status Information"\)](#page-55-4).

### **Profibus Master Specific Contents**

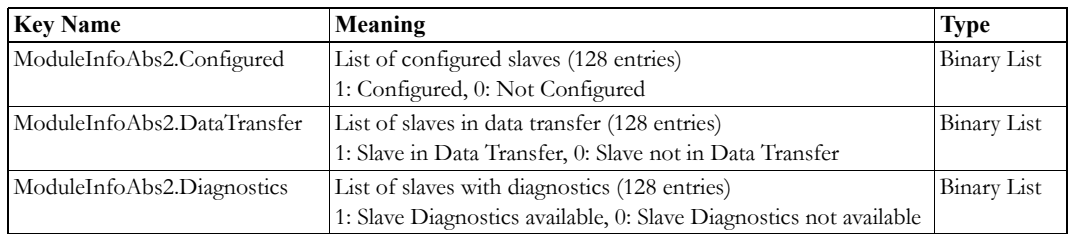

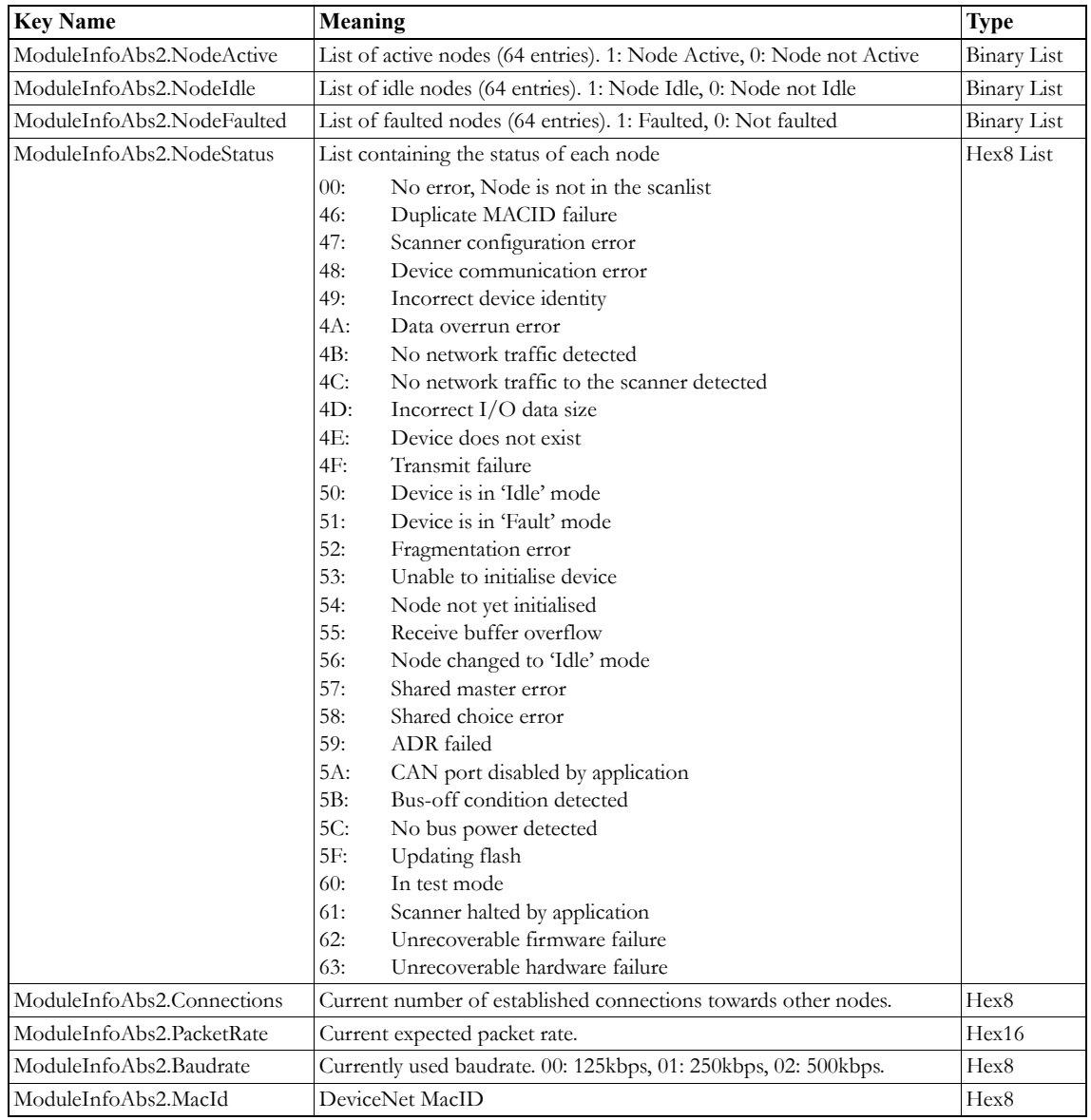

### **DeviceNet Scanner Specific Contents**

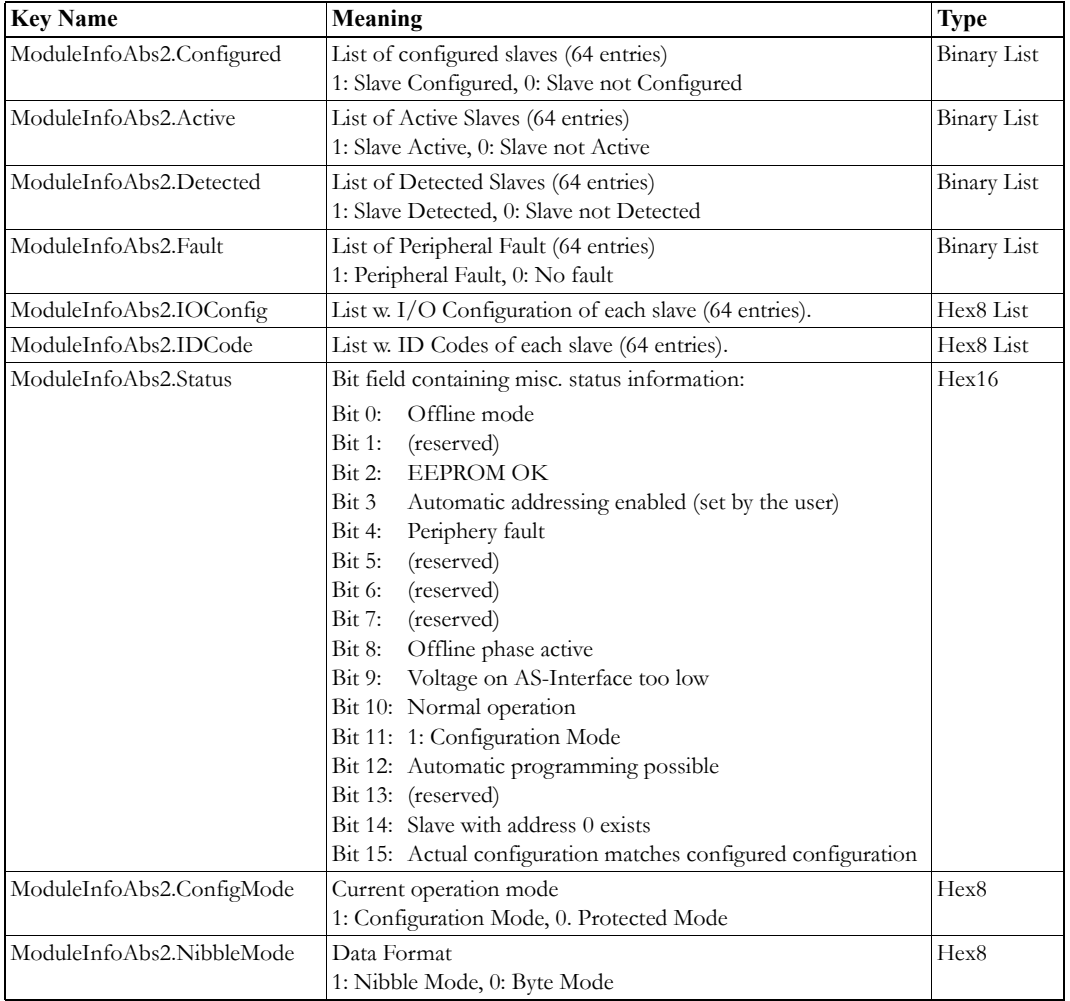

### **AS-I Master Specific Contents**

### <span id="page-46-0"></span>**A.4.4 'static.txt'**

This file is updated during startup and contains the current I/O configuration and various information about the onboard network interfaces.

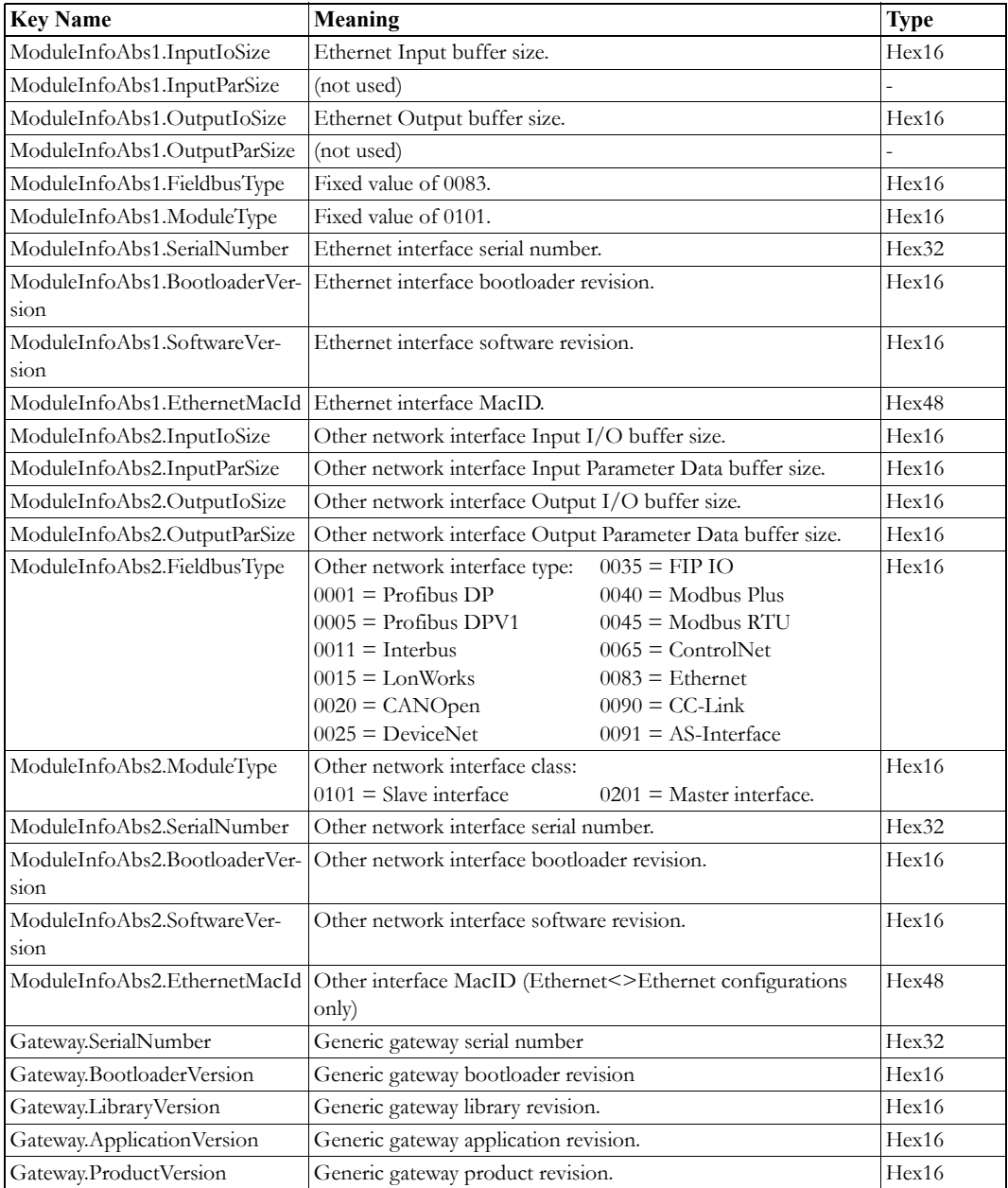

# <span id="page-47-8"></span><span id="page-47-1"></span><span id="page-47-0"></span>**B. Server Side Include (SSI) Functionality**

The SSI functionality makes it possible to display or alter I/O data and configuration settings on a web page. It is also possible to use SSI functions in email messages, however due to natural reasons some SSI functions cannot be used in email messages.

### <span id="page-47-2"></span>**B.1 Functions**

### <span id="page-47-3"></span>**B.1.1 DisplayIP**

This function returns the currently used IP address.

*Syntax:*

<?--#exec cmd\_argument='DisplayIP'-->

### <span id="page-47-4"></span>**B.1.2 DisplaySubnet**

This function returns the currently used Subnet mask.

*Syntax:*

<?--#exec cmd\_argument='DisplaySubnet'-->

### <span id="page-47-5"></span>**B.1.3 DisplayGateway**

This function returns the currently used Gateway address.

*Syntax:*

<?--#exec cmd\_argument='DisplayGateway'-->

### <span id="page-47-6"></span>**B.1.4 DisplayDNS1**

This function returns the address of the primary DNS server.

*Syntax:*

<?--#exec cmd\_argument='DisplayDNS1'-->

### <span id="page-47-7"></span>**B.1.5 DisplayDNS2**

This function returns the address of the secondary DNS server.

*Syntax:*

<?--#exec cmd\_argument='DisplayDNS2'-->

### <span id="page-48-0"></span>**B.1.6 DisplayHostName**

This function returns the hostname.

*Syntax:*

<?--#exec cmd\_argument='DisplayHostName'-->

### <span id="page-48-1"></span>**B.1.7 DisplayDomainName**

This function returns the default domain name.

*Syntax:*

<?--#exec cmd\_argument='DisplayDomainName'-->

### <span id="page-48-2"></span>**B.1.8 DisplayDhcpState**

This function returns whether DHCP/BootP is enabled or disabled.

*Syntax:*

```
<?--#exec cmd_argument='DisplayDhcpState( "Output when ON", "Output when OFF" 
)' -->
```
### <span id="page-48-3"></span>**B.1.9 DisplayDhcpSupport**

This function returns 'Arg1' if DHCP is enabled and 'Arg2' if it's disabled.

*Syntax:*

```
<?--#exec cmd_argument='DisplayDhcpSupport( "Arg1", "Arg2" )'-->
```
### <span id="page-48-4"></span>**B.1.10 DisplayEmailServer**

This function returns the currently used SMTP server address.

*Syntax:*

<?--#exec cmd\_argument='DisplayEmailServer'-->

### <span id="page-48-5"></span>**B.1.11 DisplaySMTPUser**

This function returns the username used for SMTP authentication.

*Syntax:*

<?--#exec cmd\_argument='DisplaySMTPUser'-->

### <span id="page-49-0"></span>**B.1.12 DisplaySMTPPswd**

This function returns the password used for SMTP authentication.

*Syntax:*

```
<?--#exec cmd_argument='DisplaySMTPPswd'-->
```
### <span id="page-49-1"></span>**B.1.13 StoreEtnConfig<sup>1</sup>**

This SSI function stores a passed IP configuration in the configuration file 'ethcfg.cfg'.

*Syntax:*

```
<?--#exec cmd_argument='StoreEtnConfig'-->
```
Include this line in a HTML page and pass a form with new IP settings to it.

*Accepted fields in form:*

```
SetIp
SetSubnet
SetGateway
SetEmailServer
SetDhcpState - value "on" or "off"
SetDNS1
SetDNS2
SetHostName
SetDomainName
SetSMTPUser
SetSMTPPswd
```
*Default output:*

```
Invalid IP address!
Invalid Subnet mask!
Invalid Gateway address!
Invalid IP address or Subnet mask!
Invalid Email Server IP address!
Invalid DHCP state!
Invalid DNS1!
Invalid DNS2!
Configuration stored correctly.
Failed to store configuration.
```
For information about how to change the SSI output, please see chapter [B-52 "Changing the SSI Out](#page-54-0)[put"](#page-54-0)

<sup>1.</sup> This function cannot be used within email messages

### <span id="page-50-0"></span>**B.1.14 printf**

This SSI function includes a formatted string which may contain data from the Input/Output buffers, on a web page. The formatting of the string is equal to the standard C function printf().

*Syntax:*

<?--#exec cmd\_argument='printf("String to write", Arg1, Arg2, ..., ArgN)'-->

Like the standard C function printf() the "String to write" for this SSI function contains two types of objects: Ordinary characters, which are copied to the output stream, and conversion specifications, each of which causes conversion and printing of the next successive argument to printf. Each conversion specification begins with the character % and ends with a conversion character. Between the % and the conversion character there may be, in order:

• Flags (in any order), which modify the specification:

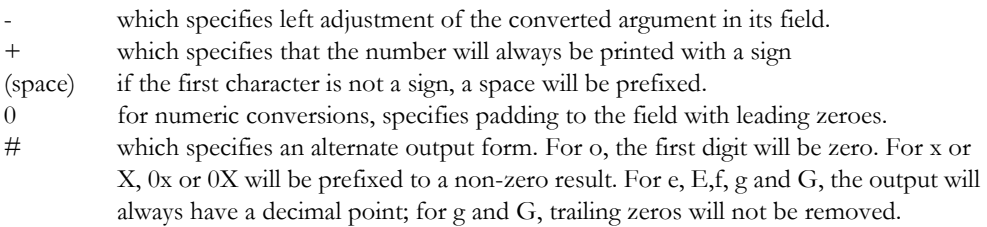

- A number specifying a minimum field width. The converted argument will be printed in a field at least this wide, and wider if necessary. If the converted argument has fewer characters than the field width it will be padded on the left (or right, if left adjustment has been requested) to make up the field width. The padding character is normally space, but can be  $0$  if the zero padding flag is present.
- A period, which separates the field width from the precision.
- A number, the precision, that specifies the maximum number of characters to be printed from a string, or the number of digits to be printed after the decimal point for e, E, or F conversions, or the number of significant digits for g or G conversion, or the minimum number of digits to be printed for an integer (leading 0s will be added to make up the necessary width)
- A length modifier h, l (letter ell), or L. "h" Indicates that the corresponding argument is to be printed as a short or unsigned short; "l" indicates that the argument is along or unsigned long.

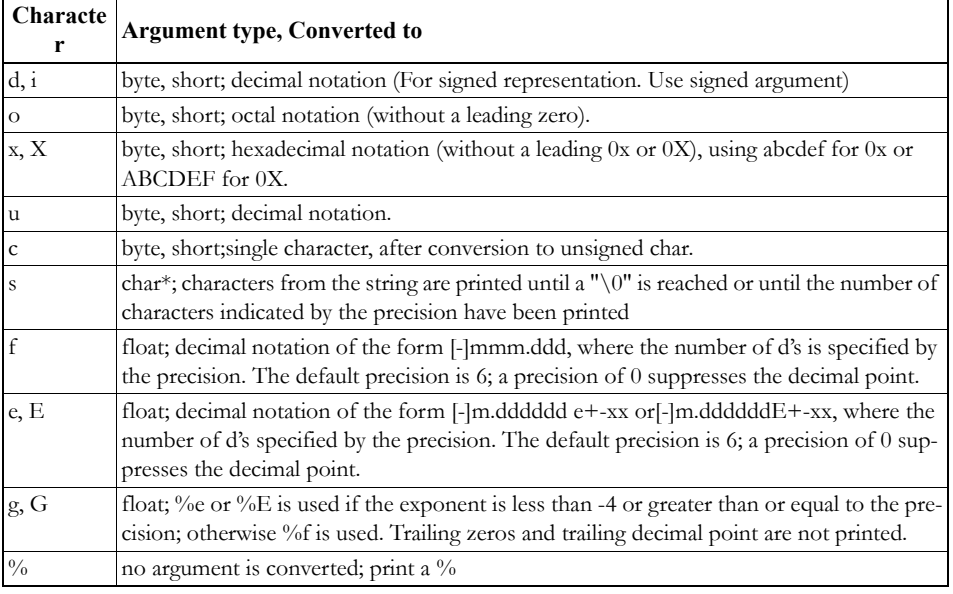

The conversion characters and their meanings are shown below. If the character after the % is not a conversion character, the behaviour is undefined.

The arguments that can be passed to the SSI function *printf* are:

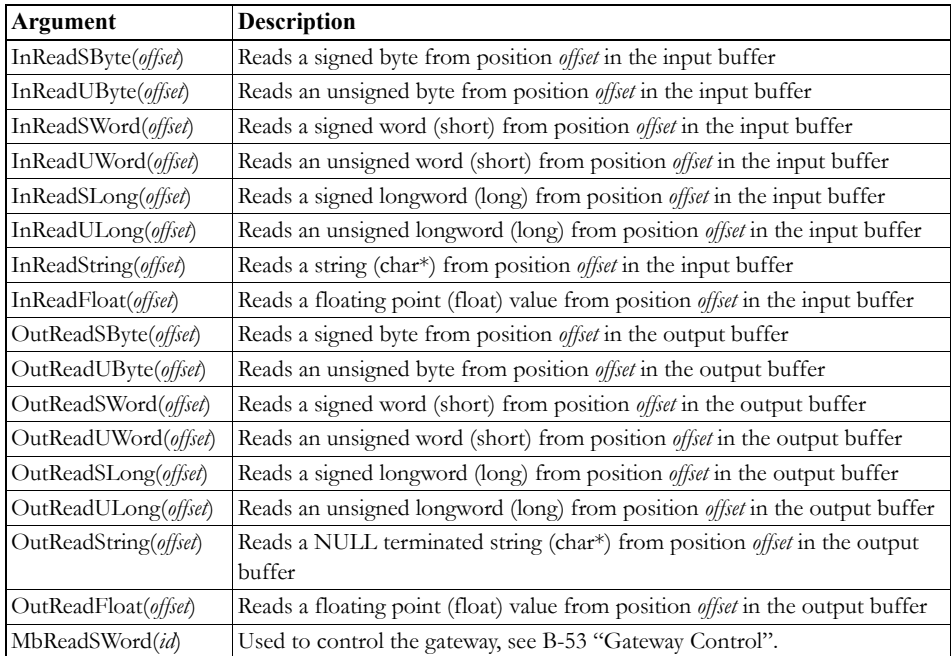

### <span id="page-52-0"></span>**B.1.15 scanf<sup>1</sup>**

This SSI function reads a string passed from an object in a HTML form, interprets the string according to the specification in format, and stores the result in the output buffer according to the passed arguments. The formatting of the string is equal to the standard C function call scanf()

*Syntax:*

```
<?--#exec cmd_argument='scanf( "ObjName", "format", Arg1, ..., ArgN), ErrVal1, 
\ldots, ErrvalN'-->
```
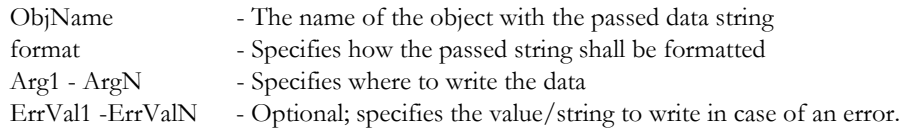

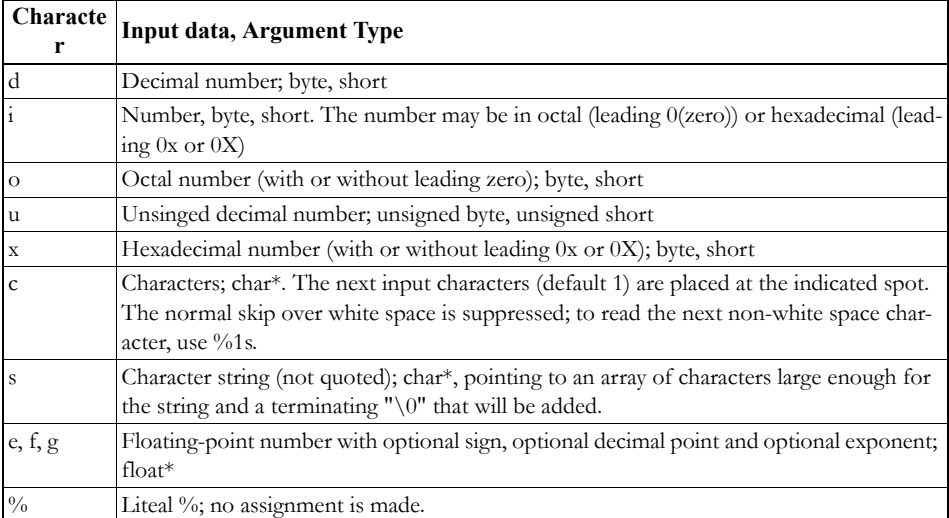

The conversion characters d, i, o, u and x may be preceded by l (letter ell) to indicate that a pointer to 'long' appears in the argument list rather than a 'byte' or a 'short'

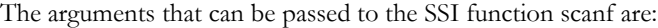

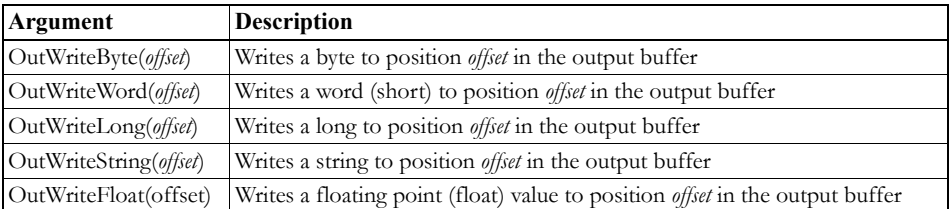

*Default output:*

```
Write succeeded
Write failed
```
For information about changing the default SSI output, see [B-52 "Changing the SSI Output"](#page-54-0).

<sup>1.</sup> This function cannot be used within email messages

### <span id="page-53-0"></span>**B.1.16 GetText<sup>1</sup>**

This SSI function gets the text from an object and stores it in the Output buffer.

*Syntax:*

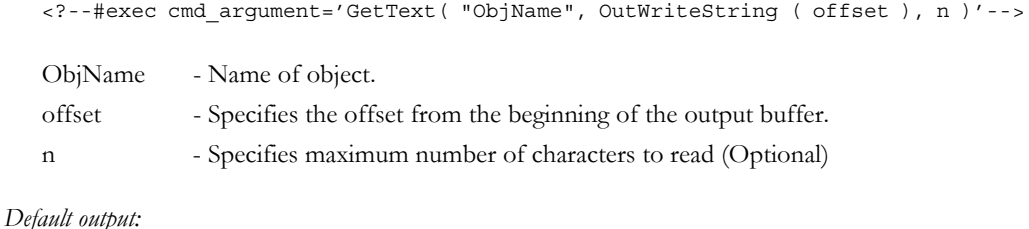

Success - Write succeeded Failure - Write failed

For information about changing the default SSI output, see [B-52 "Changing the SSI Output"](#page-54-0).

### <span id="page-53-1"></span>**B.1.17 SaveToFil[e1](#page-53-3)**

This SSI function saves the contents of a passed form to a file. The passed name/value pair will be written to the file "File name" separated by the "Separator" string. The contents can either be Appended to the file or overwrite the current content of the file.

*Syntax:*

```
<?--#exec cmd_argument='SaveToFile( "File name", 
"Separator",[Append|Overwrite] )'-->
```
*Default output:*

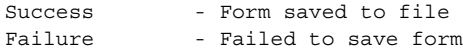

For information about changing the default SSI output, see [B-52 "Changing the SSI Output"](#page-54-0).

### <span id="page-53-2"></span>**B.1.18 IncludeFile**

This SSI function includes the contents of a file on a web page.

*Syntax:*

<?--#exec cmd\_argument='IncludeFile( "File name" )'-->

*Default output:*

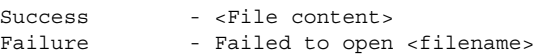

For information about changing the default SSI output, see [B-52 "Changing the SSI Output"](#page-54-0).

<span id="page-53-3"></span><sup>1.</sup> This function cannot be used within email messages

### <span id="page-54-0"></span>**B.2 Changing the SSI Output**

There is two methods of changing the output strings from SSI functions:

- **1.** Changing SSI output defaults by creating a file called "\ssi\_str.cfg" containing the output strings for all SSI functions in the system
- **2.** Temporary changing the SSI output by calling the SSI function "SsiOutput()".

### <span id="page-54-1"></span>**B.2.1 SSI Output String File**

If the file "\ssi\_str.cfg" is found in the file system and the file is correctly according to the specification below, the SSI functions will use the output strings specified in this file instead of the default strings.

The files shall have the following format:

```
[StoreEtnConfig]
Success: "String to use on success"
Invalid IP: "String to use when the IP address is invalid"
Invalid Subnet: "String to use when the Subnet mask is invalid"
Invalid Gateway: "String to use when the Gateway address is invalid"
Invalid Email server: "String to use when the SMTP address is invalid"
Invalid IP or Subnet: "String to use when the IP address and Subnet mask does 
not match"
Invalid DNS1: "String to use when the primary DNS cannot be found"
Invalid DNS2: "String to use when the secondary DNS cannot be found"
Save Error: "String to use when storage fails"
Invalid DHCP state: "String to use when the DHCP state is invalid"
[scanf]
Success: "String to use on success"
Failure: "String to use on failure"
[IncludeFile]
Failure: "String to use when failure" To include filename %s can be included 
to the string once
[SaveToFile]
Success: "String to use on success"
Failure: "String to use on failure" To include filename %s can be included to 
the string once
[GetText]
Success: "String to use on success"
Failure: "String to use on failure"
```
The contents of this file can be redirected by placing the line '[File path]' on the first row, and a file path on the second.

#### *Example:*

[File path] \user\ssi\_strings.cfg

In this example, the settings described above will be loaded from the file 'user\ssi\_strings.cfg'.

### <span id="page-55-0"></span>**B.2.2 Temporary SSI Output change**

The SSI output for the next called SSI function can be changed with the SSI function "SsiOutput()" The next called SSI function will use the output according to this call. Thereafter the SSI functions will use the default outputs or the outputs defined in the file '\ssi\_str.cfg'. The maximum size of a string is 128 bytes.

*Syntax:*

```
<?--#exec cmd_argument='SsiOutput( "Success string", "Failure string" )'-->
```
*Example:*

This example shows how to change the output strings for a scanf SSI call.

```
<?--#exec cmd_argument='SsiOutput ( "Parameter1 updated", "Error" )'-->
<?--#exec cmd_argument="scanf( "Parameter1", "%d", OutWriteByte(0) )'-->
```
### <span id="page-55-1"></span>**B.3 Gateway Control**

### <span id="page-55-4"></span><span id="page-55-2"></span>**B.3.1 Refreshing Dynamic Gateway Status Information**

The system files 'dynamic.txt' and 'master.txt' (master/scanner configurations only) holds dynamic status information from the gateway and the onboard network interfaces. In order to provide accurate information, these files must be refreshed prior to displaying their contents.

The following SSI command sequence will instruct the gateway to refresh it's status files:

*Syntax:*

```
<?--#exec cmd_argument='printf( "Data: %u", MbReadSWord( ID ) )'-->
(Substitute 'ID' with a value from the table below)
```
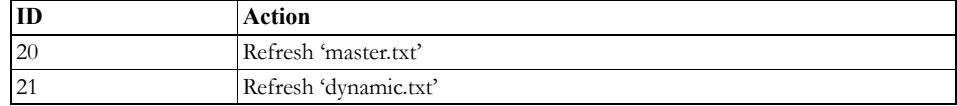

### <span id="page-55-3"></span>**B.3.2 Restarting the Gateway**

It is possible to reset the gateway using the following SSI command sequence:

*Syntax:*

<?--#exec cmd\_argument='printf( "Data: %u", MbReadSWord( *1* ) )'-->

# <span id="page-56-4"></span><span id="page-56-1"></span><span id="page-56-0"></span>**C. Ethernet Transport Provider**

# <span id="page-56-2"></span>**C.1 General Information**

The Ethernet interface supports the Transport Provider protocol, which allows a host to control the network interface on the other side of the gateway using the standardized Anybus-S API.

This includes...

- Anybus OPC Server
- Anybus NetTool for DeviceNet
- Anybus NetTool for PROFIBUS
- Custom applications based on the Anybus-S API

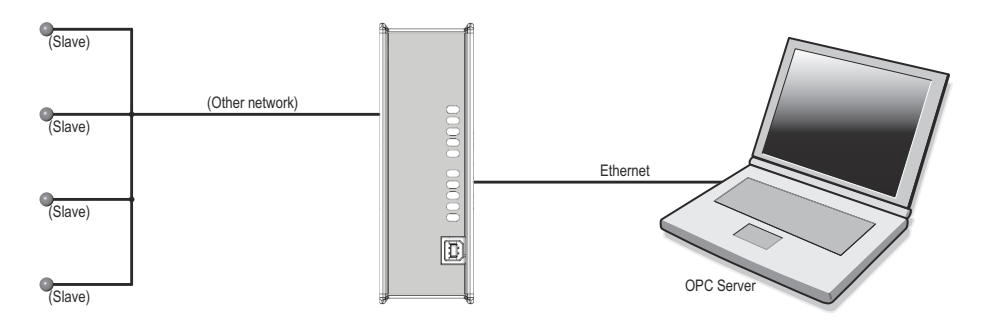

### <span id="page-56-3"></span>**C.2 Allocation of I/O Data**

The Transport Provider uses parts of the Input- and Output Buffers to transfer I/O data. The amount of data allocated for the Transport Provider is defined as the difference in I/O sizes between the two network interfaces.

#### *Example:*

```
Transport Provider I/O Size =(I/O Size, Interface A) - (I/O Size, Interface B)
I/O Size, Interface A =30 bytes
I/O Size, Interface B =20 bytes
Transport Provider I/O Size =10 bytes
```
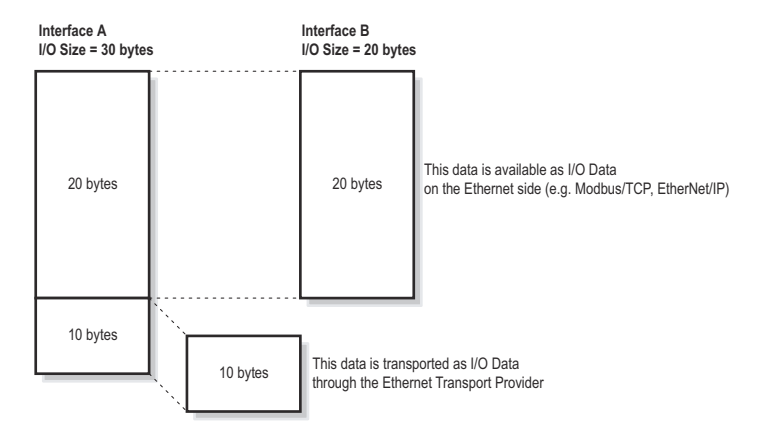

**Note:** In the Transport Provider shall handle the complete I/O image towards the other network, set the I/O size to 0 (zero) on the Ethernet interface.

# <span id="page-57-1"></span><span id="page-57-0"></span>**D. Technical Specification**

### <span id="page-57-2"></span>**D.1 Network Interface Details**

### **General**

- 2 RJ-45 Ethernet Ports
- 10 and 100mbit operation, full or half duplex
- Twisted-pair cables
- Flexible file system providing both volatile and non-volatile storage areas
- Security framework
- Integrated FTP server provides easy file management using standard FTP clients.
- Telnet server featuring a command line interface
- Server Side Include (SSI) capability
- Web server
- Email client (Messages can be triggered by I/O data events)
- IP Access Control
- DHCP/ARP/HICP support
- DNS support

### **Control Protocols**

- **Modbus/TCP** Conforms to Modbus/TCP v1.0.
- **Ethernet/IP** Group 2 and 3 server capable.

## <span id="page-57-4"></span><span id="page-57-3"></span>**D.2 Ethernet Connectors Pinout (RJ45)**

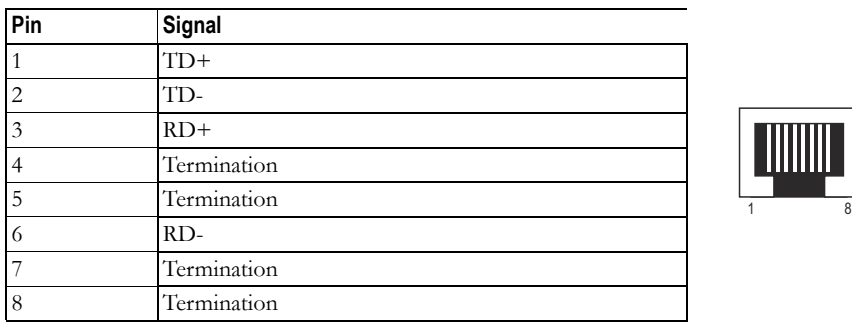